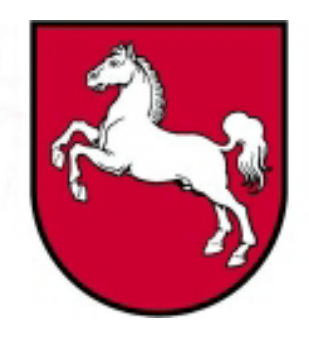

# Leistungsorientierte<br>Haushaltswirtschaft Niedersachsen

# Leitfaden PersKo

Version 3.0, Stand: 02.06.2005 **Bearbeiter: Christoph Gerke** 

LoHN-Dokument Nr. 21

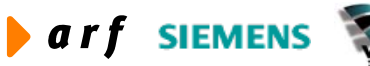

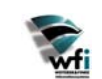

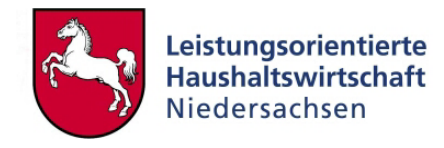

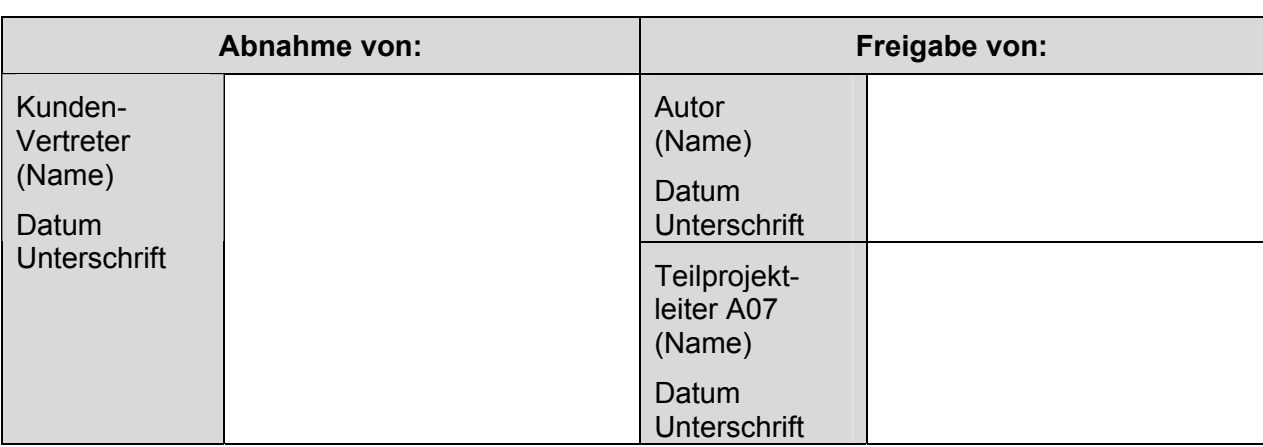

Copyright 2005 Niedersächsisches Finanzministerium.

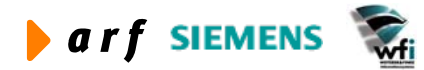

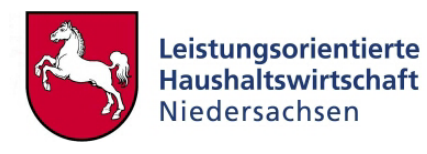

Alle Nutzungsrechte liegen beim Niedersächsischen Finanzministerium Die Urheberrechte liegen beim Niedersächsischen Finanzministerium und den jeweiligen Firmen des Beraterkonsortiums aus der arf Gesellschaft für Organisationsentwicklung mbH, wfi WEITERER & FINKE Informationssysteme GmbH und der Siemens Business Services GmbH & Co. OHG. Ansprechpartner seitens des Konsortiums ist die arf Gesellschaft für Organisationsentwicklung mbH.

Die Weitergabe und Vervielfältigung dieses Dokuments oder von Teilen daraus sind, zu welchem Zweck und in welcher Form auch immer, ohne die ausdrückliche schriftliche Genehmigung durch das Niedersächsische Finanzministerium nicht gestattet. Die Genehmigung für die Einrichtungen der Niedersächsischen Landesverwaltung ist mit diesem Hinweis erteilt.

Die in diesem Dokument enthaltenen Informationen können ohne vorherige Ankündigung geändert werden.

Alle aufgeführten Bezeichnungen, Logos, Namen und Warenzeichen (auch solche, die nicht explizit gekennzeichnet sind) sind Warenzeichen, eingetragene Warenzeichen oder sonstige urheberrechtlich oder marken- bzw. titelrechtlich geschützte Bezeichnungen ihrer jeweiligen Eigentümer und werden von uns als solche anerkannt. Die Nennung dieser Bezeichnungen, Logos, Namen und Warenzeichen geschieht lediglich zu Identifikationszwecken und stellt keinen irgendwie gearteten Anspruch an bzw. auf diese Bezeichnungen, Logos, Namen und Warenzeichen dar.

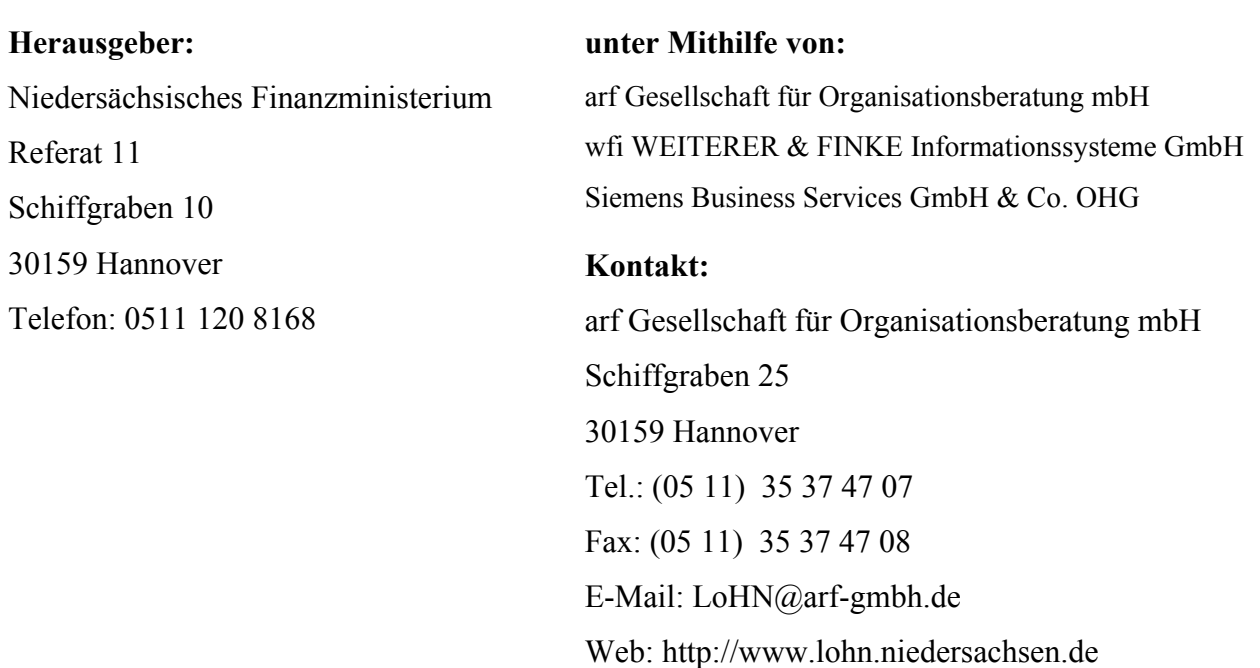

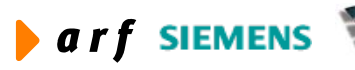

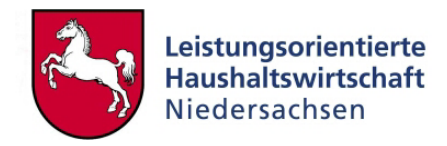

# **INHALTSVERZEICHNIS**

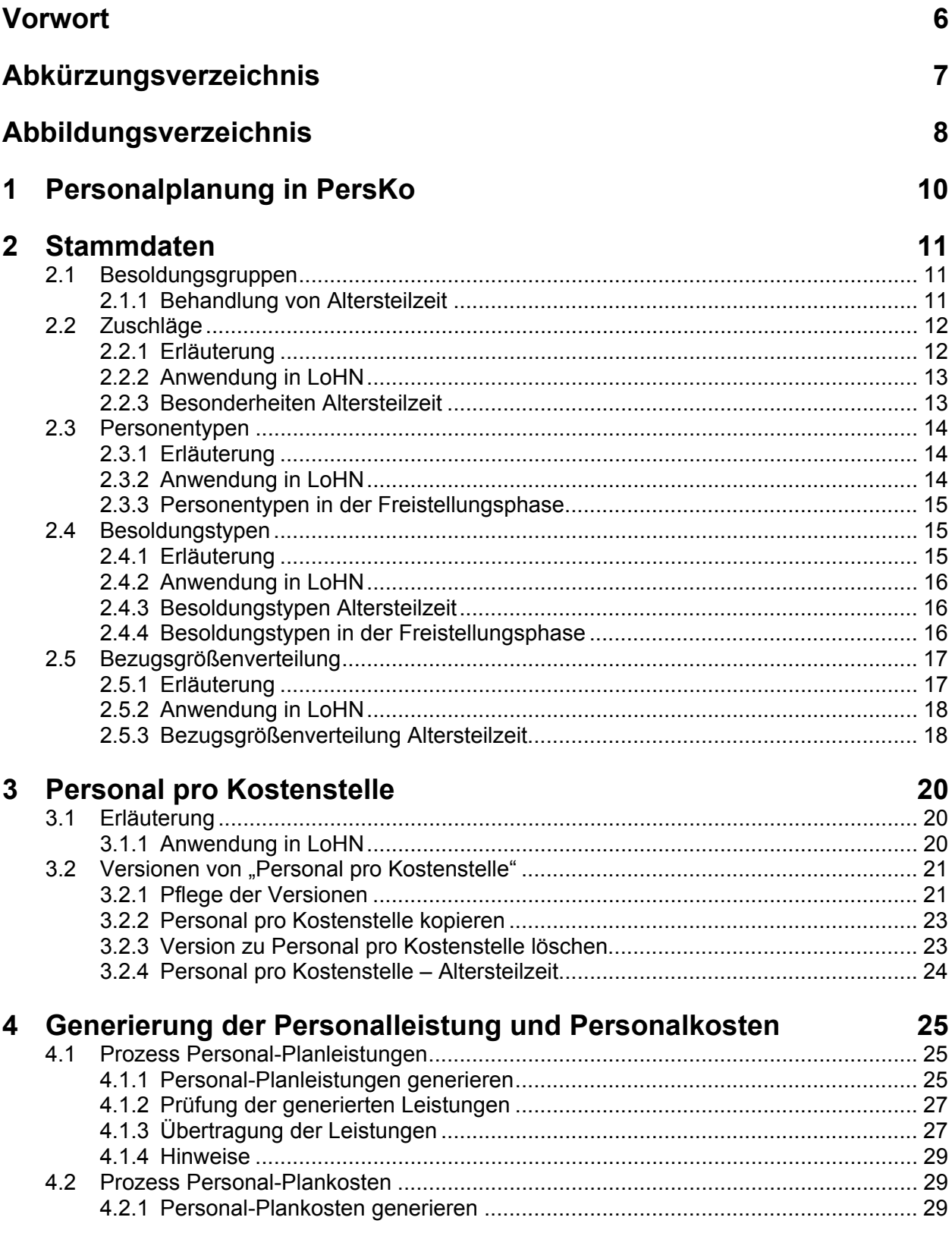

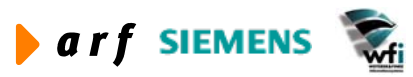

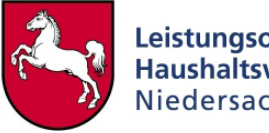

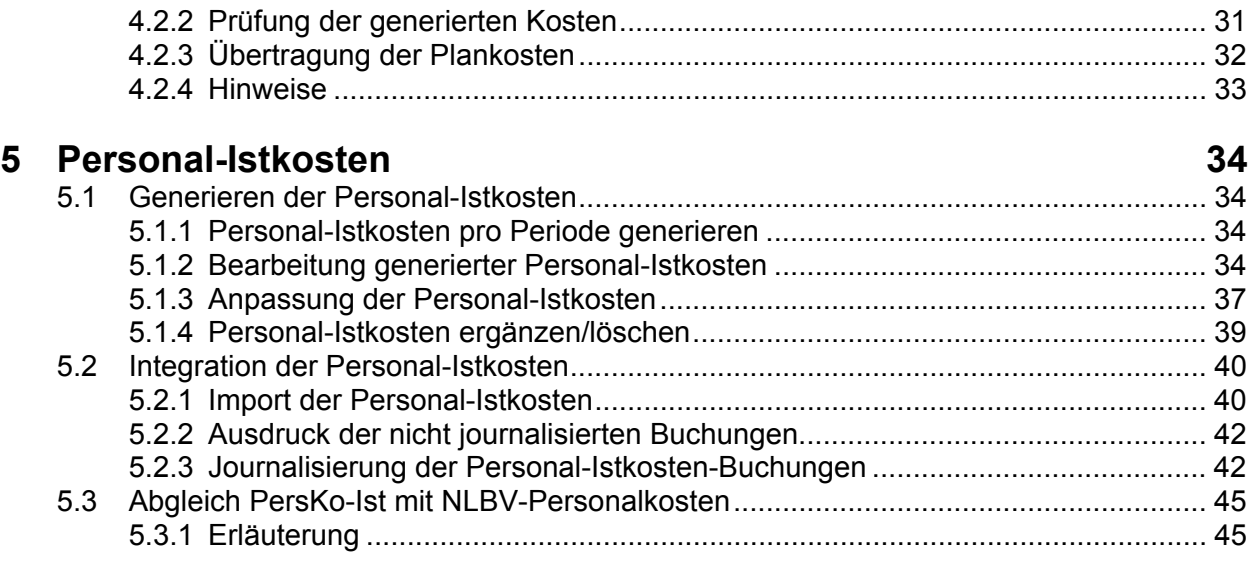

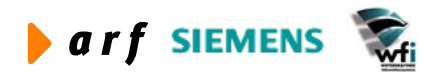

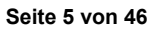

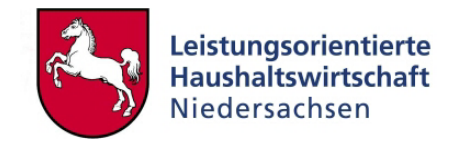

# **VORWORT**

<span id="page-5-0"></span>l

Die Dokumentation zur Leistungsorientierten Haushaltswirtschaft Niedersachsen - LoHN erfolgt in Konzepten und Leitfäden.

**Konzepte** richten sich an Fachleute in den Projektgruppen der Verwaltungsbereiche. Sie dienen dort als Grundlage für die Projektarbeit und die Erarbeitung der verwaltungsbereichsspezifischen Feinkonzepte.

Ein **Leitfaden** ist eine zielgruppenspezifische "Übersetzung" der fachlichen Konzepte. In ihm können auch nur einzelne Aspekte eines Konzepts behandelt werden. Der Leitfaden ist praxisorientiert. Er gibt dem Anwender Antworten auf die täglichen "kleinen Fragen" der durch LoHN veränderten Arbeitsabläufe.

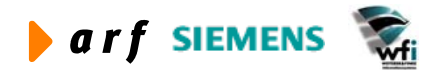

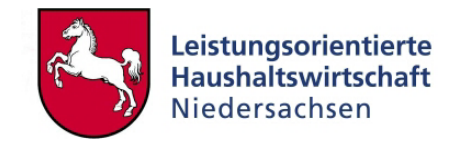

# <span id="page-6-0"></span>**ABKÜRZUNGSVERZEICHNIS**

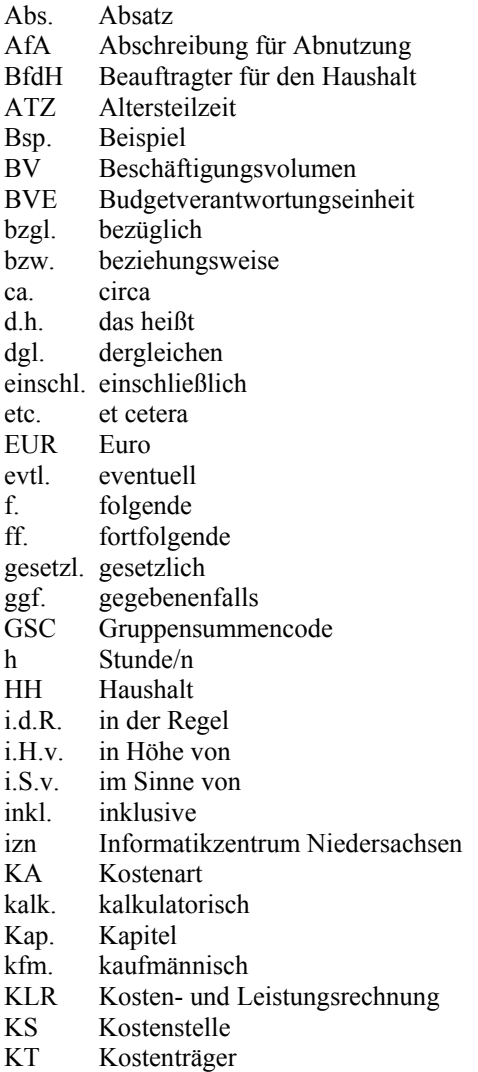

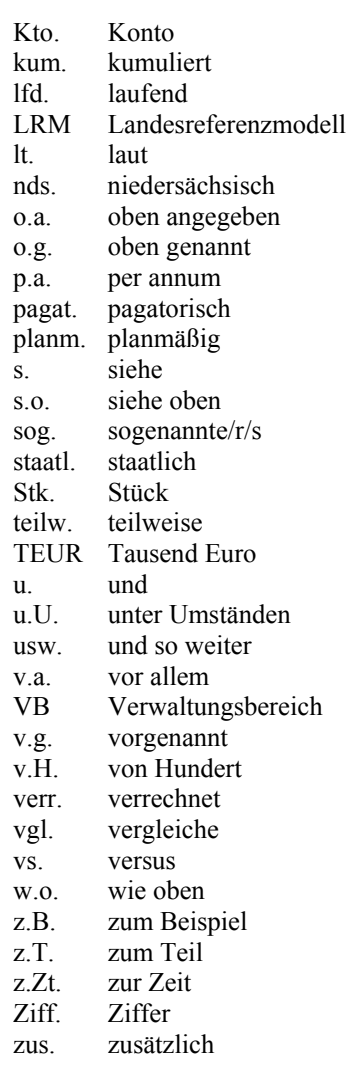

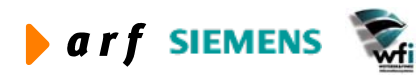

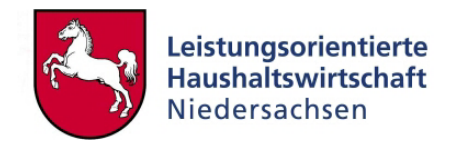

# <span id="page-7-0"></span>**ABBILDUNGSVERZEICHNIS**

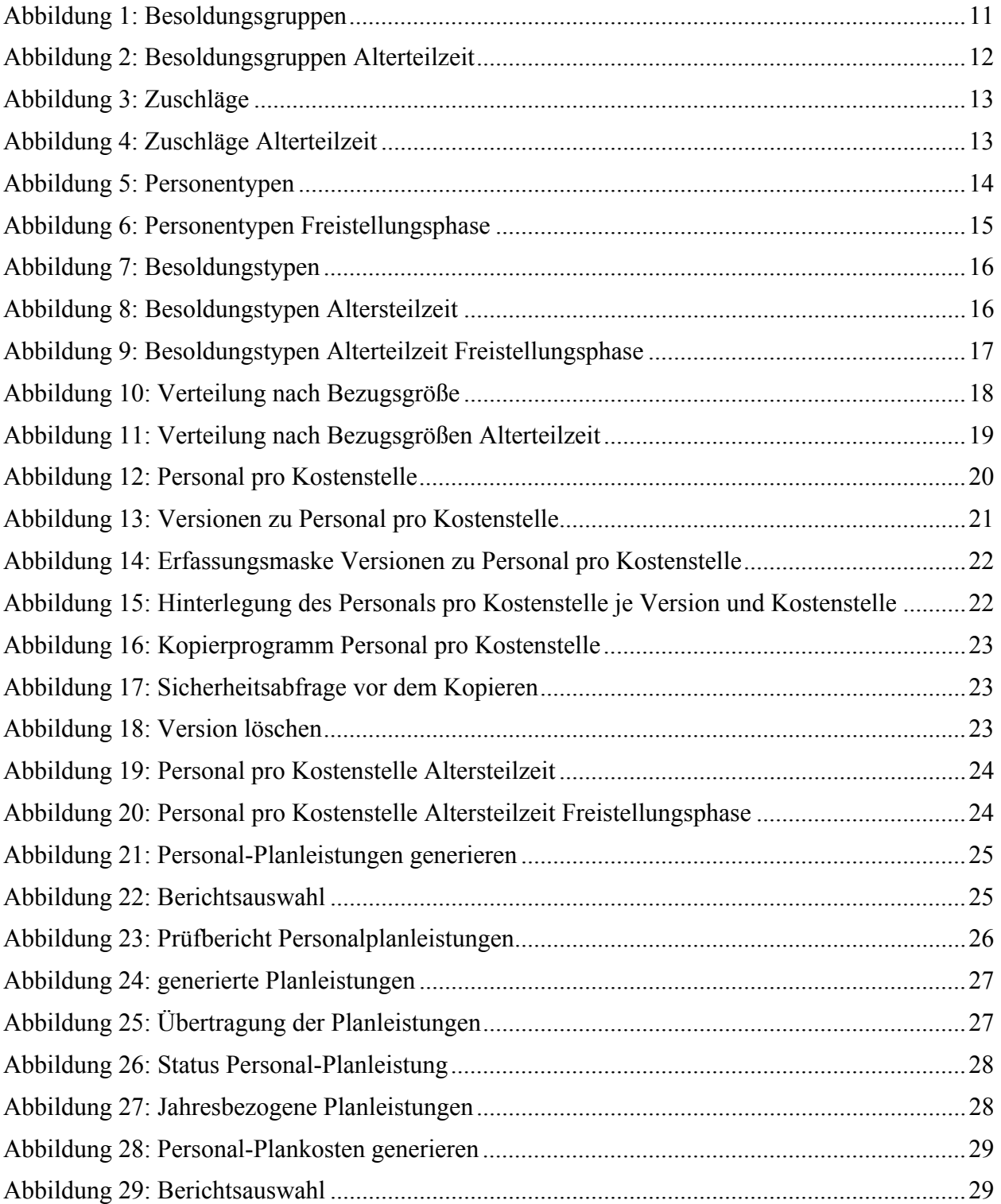

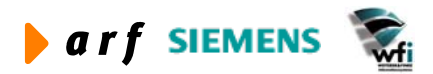

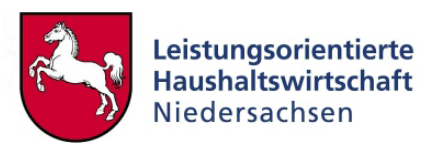

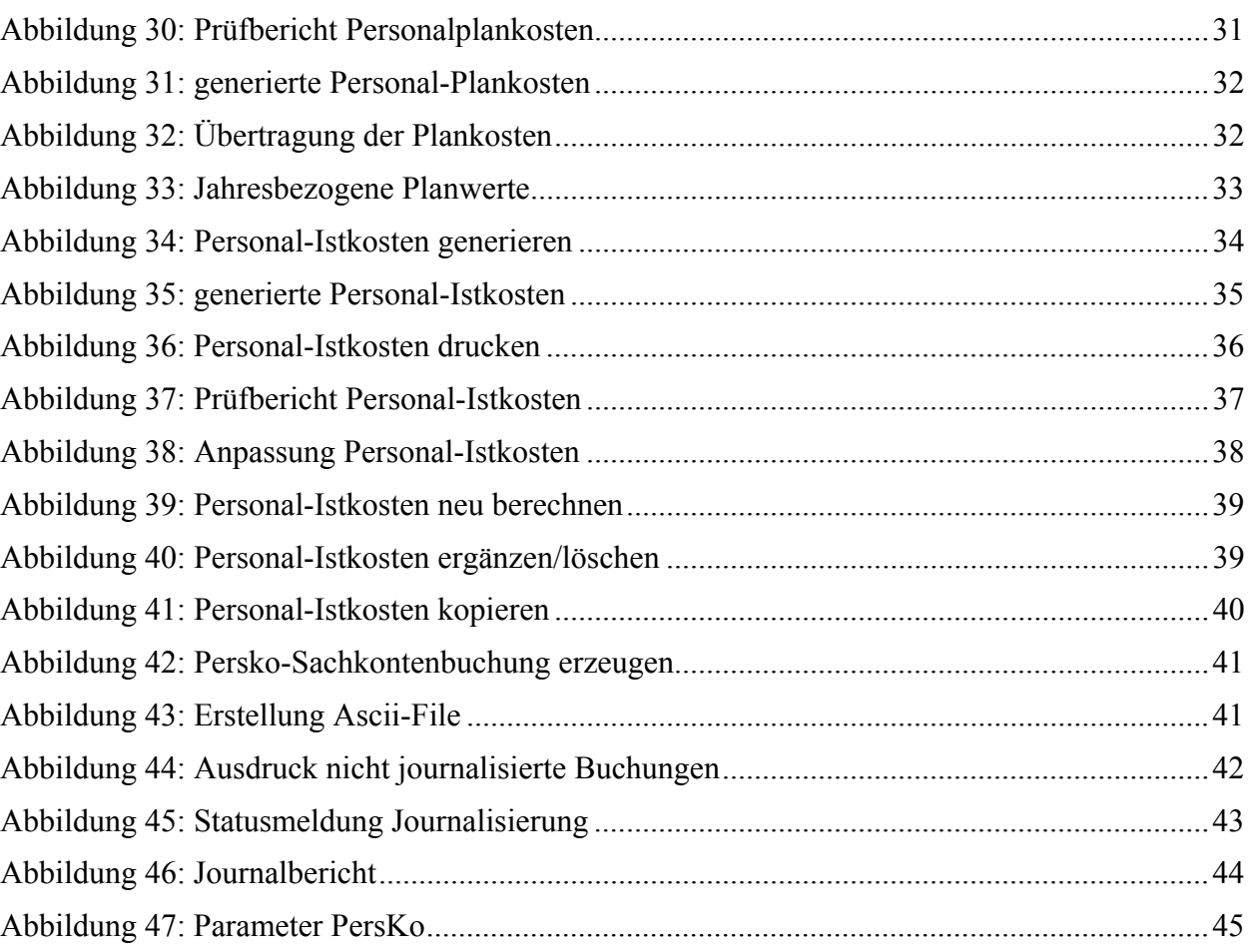

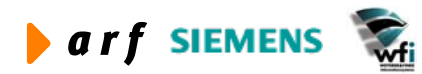

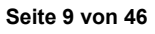

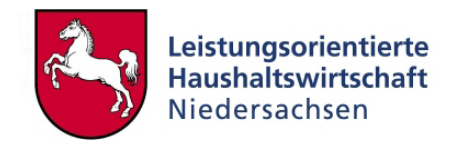

# <span id="page-9-0"></span>**1 PERSONALPLANUNG IN PERSKO**

PersKo wurde im Rahmen von LoHN als Add-On unter Baan entwickelt. Hintergrund ist die Möglichkeit, die Personalkosten- und Personalleistungsplanung für die jeweiligen Verwaltungsbereiche zu erleichtern. Ein weiterer Grund ist die Restriktion, dass Personalkosten im Ist nicht auf Kostenstelle gebucht werden dürfen, für die KLR die Darstellung von Personalkosten je Kostenstelle jedoch unerlässlich ist.

Weiterhin wurde die Anforderung berücksichtigt, dass im System keinerlei personenbezogene Informationen mitzuführen sind.

Folgende Basisfunktionalitäten bietet das Modul PersKo:

- Planung von Personalleistung je Kostenstelle und Bezugsgröße,
- Planung von Personalkosten je Kostenstelle und Bezugsgröße,
- Simulation von Personalistkosten je Kostenstelle

auf Basis von MF- bzw. VB-Durchschnittssätzen.

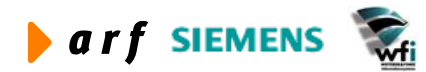

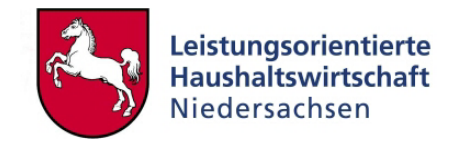

# <span id="page-10-0"></span>**2 STAMMDATEN**

# **2.1 Besoldungsgruppen**

In der Tabelle "Besoldungsgruppen" werden die Werte je Besoldungsgruppe definiert. Hier ist die periodische Aktualisierung der Besoldungsgruppensätze möglich. Tritt beispielsweise ab einer Periode eine Änderung der Besoldungsgruppensätze ein, wird die Änderung ab der Änderungsperiode gepflegt. Für Plan und Ist-Rechnung wird der jeweils gültige Besoldungsgruppensatz zugrunde gelegt.

Die Tabelle "Besoldungsgruppen" wird dezentral gepflegt. Die Codierung kann demnach verwaltungsbereichs-individuell vorgenommen werden.

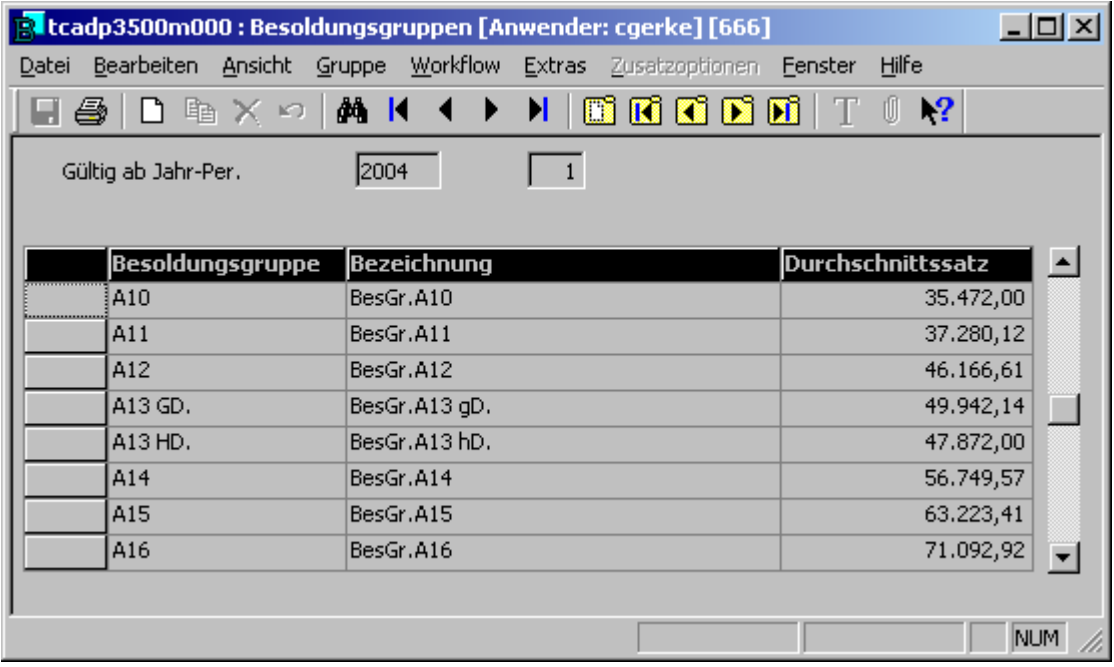

#### **Abbildung 1: Besoldungsgruppen**

In dieser Tabelle werden die Besoldungsgruppen und dazugehörigen Durchschnittssätze je Besoldungsgruppe gepflegt. Die Pflege erfolgt periodisch. Somit können bereits im Voraus Besoldungsänderungen für Folgeperioden definiert werden. Auch für Personalkosten-Istbuchungen werden die Sätze der jeweiligen Periode verwendet.

### **2.1.1 Behandlung von Altersteilzeit[1](#page-10-1)**

Es gibt verschiedene Modelle von Altersteilzeit. Ein Beispiel bildet das Vier-Jahres-Altersteilzeitmodell.In diesem Fall arbeitet der Mitarbeiter<sup>2</sup> für zwei Jahre weiterhin voll, erhält

<span id="page-10-2"></span> $\overline{a}$ 

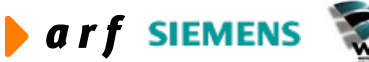

<span id="page-10-1"></span> $<sup>1</sup>$  Änderungen bleiben vorbehalten</sup>

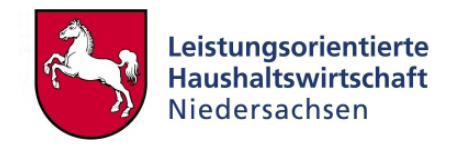

<span id="page-11-0"></span>jedoch nur 50 % seiner Personalkosten aus dem Personalkostentitel (+ 30 % Zuschlag). In den darauffolgenden zwei Jahren (der Freistellungsphase) wird weiterhin die Vergütung in Höhe von 50 % und 30 % Zuschlag ausgezahlt. Leistung wird in dieser Zeit nicht mehr erbracht.

|                            | tcadp3500m000 : Besoldungsgruppen [Anwender: cgerke] [666]       | $ \Box$ $\times$                                                                                                  |
|----------------------------|------------------------------------------------------------------|----------------------------------------------------------------------------------------------------|
| Datei                      | Bearbeiten Ansicht Gruppe Workflow Extras Zusatzaptionen Fenster | Hilfe                                                                                                    |
| DBX 2   A   K   K  <br>-43 | H.                                                               | $\blacksquare$ $\blacksquare$ $\blacksquare$ $\blacksquare$ $\blacksquare$<br>ũ<br>$\mathbf{N}^2$<br>$\mathbb{T}$ |
| Gültig ab Jahr-Per.        | 2004                                                             |                                                                                                    |
| <b>Besoldungsgruppe</b>    | <b>Bezeichnung</b>                                               | <b>Durchschnittssatz</b>                                                                                          |
| A11                        | BesGr.A11                                                        | 37.280,12                                                                                                    |
| A12                        | BesGr.A12                                                        | 46.166,61                                                                                                    |
| A13 GD.                    | BesGr.A13 gD.                                                    | 49.942,14                                                                                                    |
| A13 HD.                    | BesGr.A13 hD.                                                    | 47.872,00                                                                                                    |
| A14                        | BesGr.A14                                                        | 56.749,57                                                                                                    |
| A14 ATZ                    | A14 ATZ                                                          | 28.374,79                                                                                                    |
| A15                        | BesGr.A15                                                        | 63.223,41                                                                                                    |
| A16                        | BesGr.A16                                                        | 71.092,92                                                                                                    |
|                            |                                                                  | NUM                                                                                                    |

**Abbildung 2: Besoldungsgruppen Alterteilzeit** 

Je Besoldungsgruppe wird für die Abbildung der Altersteilzeit ein Durchschnittssatz gebildet, welcher 50 % des Gesamtbesoldungssatzes entspricht. Der Zuschlag in Höhe von 30% ist im Durchschnittssatz enthalten.

Da in der Freistellungsphase die Vergütung in gleicher Höhe erfolgt, muss hierfür kein eigener Besoldungssatz definiert werden.

# **2.2 Zuschläge**

# **2.2.1 Erläuterung**

 $\overline{a}$ 

Zuschläge werden auf Besoldungssätze berechnet. Hierbei können prozentuale Zuschläge (z.B. Pensionsrückstellungen) oder wertmäßige Zuschläge (z.B. Beihilfen) verwendet werden. Die prozentualen Zuschläge beziehen sich immer auf den Besoldungsgruppensatz.

Sonstige, unregelmäßige Zuschlagsarten (z.B. Nachtzuschlag, Feiertagszuschlag) werden als Gesamt-Zuschlags-Durchschnittssatz je Verwaltungsbereich in der Personalkostenplanung und Personal-Istrechnung verwendet. Der VB-spezifische Zuschlags-Durchschnittssatz wird den Verwaltungsbereichen zur Verfügung gestellt. Er wird grundsätzlich mit jeder Art von Besoldungstyp verknüpft.

<sup>&</sup>lt;sup>2</sup> Bei allen weiblichen und männlichen Personenbezeichnungen werden die Angehörigen des jeweils anderen Geschlechts einbezogen.

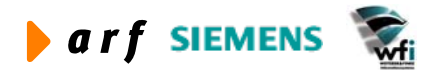

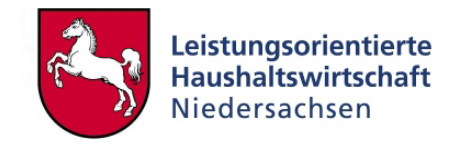

<span id="page-12-0"></span>Die Tabelle ,Zuschläge' wird als dezentrale Tabelle geführt. Aus diesem Grund erfolgt die Pflege der Zuschlagsarten dezentral und verwaltungsbereichsspezifisch.

# **2.2.2 Anwendung in LoHN**

|          |                     | <b>R</b> tcadp3501m000 : Zuschläge [Anwender: cgerke] [666]                                                                                            |                      |         |                 |                              |       | $ \Box$ $\times$ |
|----------|---------------------|----------------------------------------------------------------------------------------------------|----------------------|---------|-----------------|------------------------------|-------|------------------|
| Datei    |                     | Bearbeiten Ansicht Gruppe Workflow Extras Zusatzoptionen                                                                                               | Hilfe<br>Eenster     |         |                 |                              |       |                  |
| 6 I<br>ы | $D^n \times \Omega$ | $M \mid \boxed{ \parallel \parallel \parallel \parallel \parallel \parallel \parallel \parallel \parallel }$<br><b>∄4 H 1</b><br>$\blacktriangleright$ | $\mathbf{R}^2$<br>U. |         |                 |                              |       |                  |
|          | Gültig ab Jahr-Per. | 2004                                                                                                    |                      |         |                 |                              |       |                  |
|          | Zuschlag            | Bezeichnung                                                                                                    | Betrag               | Prozent | Kostenart       | Bezeichnung                  | Bezug | $\blacktriangle$ |
|          | 001                 | Versorgungszuschlag Beamte                                                                                                    | 0,00                 |         | 30,00 K93400000 | Kalk, PK Versorgung          |       |                  |
|          | 1002                | Beihilfe Beamte                                                                                                    | 1.914,00             |         | 0,00 K93700000  | Beihilfe allgemein           |       |                  |
|          | 005                 | Personal-Sachkosten                                                                                                    | 0,00                 |         | 0,80 K93105000  | PK Sachausgaben Beamte       |       |                  |
|          | 1006                | Unstetige Zulagen                                                                                                    | 0,00                 |         | 1,78 K93103000  | PK Zul. u. Zuschlag Beamte   |       |                  |
|          | 1007                | Personal-Sachkosten Angest.                                                                                                    | 0,00                 |         | 0,80 K93205000  | PK Sachausgaben Angestellte  |       |                  |
|          | 1008                | Unstetige Zulagen Angest.                                                                                                    | 0,00                 |         | 1,78 K93203000  | Pk Zul, u. Zuschlag Angest.  |       |                  |
|          | 1009                | Personal-Sachkosten Arbeiter                                                                                                    | 0,00                 |         | 0,80 K93305000  | PK Sachausgaben Arbeiter     |       |                  |
|          | 1010                | Unstetige Zulagen Arbeiter                                                                                                    | 0,00                 |         | 1,78 K93303000  | PK Zul. u. Zuschlag Arbeiter |       |                  |
|          |                     |                                                                                                    |                      |         |                 |                              |       | NUM              |

**Abbildung 3: Zuschläge**

Die Zuschlagsarten können periodisch aktualisiert werden. Ergeben sich unterjährige Änderungen und werden diese Änderungen periodisch aktualisiert, gelten die angepassten Zuschlagssätze ab der gültigen Periode für die Ermittlung der Personal-Istkosten.

# **2.2.3 Besonderheiten Altersteilzeit**

Im Fall von Altersteilzeit müssen gesonderte Zuschlagsarten mit gesonderten Kontierungen gepflegt werden.

Beispiel:

Besoldung voll (alt): 50.000,00 EUR

Besoldung in ATZ: 25.000,00 EUR

|                     | <b>R</b> tcadp3501m000 : Zuschläge [Anwender: cgerke] [666]            |                                                                             |         |                  |                              |       |                          |
|---------------------|------------------------------------------------------------------------|-----------------------------------------------------------------------------|---------|------------------|------------------------------|-------|--------------------------|
| Datei               | Bearbeiten Ansicht Gruppe Workflow Extras Zusatzoptionen Fenster Hilfe |                                                                             |         |                  |                              |       |                          |
|                     | <i>图</i>   D Pa X ା <b>M</b> K ◀ ▶                                     | $M \mid \text{min}$ to $\text{min}$ $\text{min}$ $\mid T$<br>$\mathbb{R}^2$ |         |                  |                              |       |                          |
| Gültig ab Jahr-Per. | 2004                                                                   |                                                                             |         |                  |                              |       |                          |
| Zuschlag            | <b>Bezeichnung</b>                                                     | Betrag                                                                      | Prozent | Kostenart        | Bezeichnung                  | Bezug | $\blacktriangle$         |
| 001                 | Versorgungszuschlag Beamte                                             | 0,00                                                                        |         | 30,00 K93400000  | Kalk. PK Versorgung          |       |                          |
| 002                 | Beihilfe Beamte                                                        | 1.914,00                                                                    |         | 0,00 K93700000   | Beihilfe allgemein           |       |                          |
| 005                 | Personal-Sachkosten                                                    | 0,00                                                                        |         | 0,80 K93105000   | PK Sachausgaben Beamte       |       |                          |
| 006                 | Unstetige Zulagen                                                      | 0,00                                                                        |         | 1,78 K93103000   | PK Zul, u. Zuschlag Beamte   |       |                          |
| 007                 | Personal-Sachkosten Angest.                                            | 0,00                                                                        |         | 0,80 K93205000   | PK Sachausgaben Angestellte  |       |                          |
| 008                 | Unstetige Zulagen Angest.                                              | 0,00                                                                        |         | 1,78 K93203000   | Pk Zul, u. Zuschlag Angest.  |       |                          |
| 009                 | Personal-Sachkosten Arbeiter                                           | 0,00                                                                        |         | 0,80 K93305000   | PK Sachausgaben Arbeiter     |       |                          |
| 010                 | Unstetige Zulagen Arbeiter                                             | 0,00                                                                        |         | 1,78 K93303000   | PK Zul, u. Zuschlag Arbeiter |       |                          |
| 1011                | Rückst. Alterteilzeit 50%                                              | 0,00                                                                        |         | 100,00 K92800000 | Kalk, Rückstellung ATZ-      |       |                          |
|                     |                                                                        |                                                                             |         |                  |                              |       | $\overline{\phantom{a}}$ |
|                     |                                                                        |                                                                             |         |                  |                              |       |                          |
|                     |                                                                        |                                                                             |         |                  |                              |       | NUM                      |

**Abbildung 4: Zuschläge Alterteilzeit** 

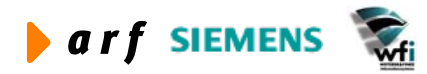

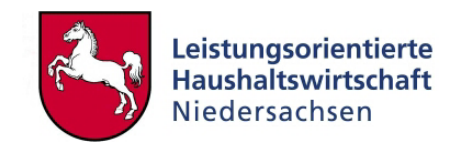

<span id="page-13-0"></span>Um während der Freistellungsphase weiterhin für die Zeit der Freistellung die Vergütung in Höhe von 50 % des Besoldungssatzes zahlen zu können, wird eine (kalkulatorische) Rückstellung in dieser Höhe gebildet.

# **2.3 Personentypen**

# **2.3.1 Erläuterung**

In der Tabelle "Personentypen" werden die Beschäftigungszeiten definiert. Hierbei wird nach Wochenarbeitsstunden unterschieden. Die Anzahl der Gesamtarbeitstage ist immer gleich, da es hierfür fest vorgeschriebene Berechnungsmethoden gibt (siehe Methodenkonzept).

Alternativ können hier auch ausschließlich Vollzeiteinheiten geführt werden. Diese Vollzeiteinheiten können bei der Zuordnung der Mitarbeiter in Teilzeiteinheiten umgerechnet werden.

Die Tabelle "Personentypen" ist eine dezentral geführte Stammdatentabelle und muss demnach innerhalb der Verwaltungsbereiche individuell geführt werden.

# **2.3.2 Anwendung in LoHN**

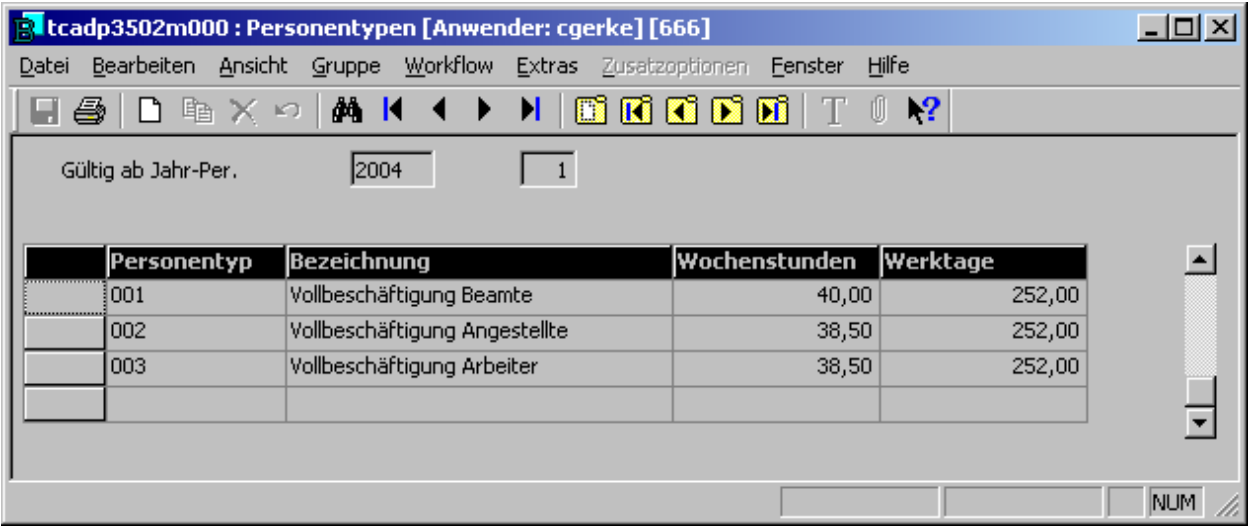

#### **Abbildung 5: Personentypen**

Aus der Angabe der Wochenstunden und der Anzahl der möglichen Arbeitstage wird die Gesamt-Arbeitsstundenzahl (Leistung) je Personentyp ermittelt.

Eine Veränderung der Wochenstunden je Personentyp beeinflusst nicht die Höhe der Personalkosten.

Die Personentypen können periodisch aktualisiert werden. Ergeben sich unterjährige Änderungen und werden diese Änderungen periodisch aktualisiert, gelten die angepassten Arbeitszeiten ab der gültigen Periode für die Ermittlung der Personal-Istkosten. Änderungen in den Personal-Istleistungen ergeben sich nicht, da diese aus der Zeiterfassung herrühren.

Ein gesonderter Personentyp für aktive Altersteilzeit muss nicht definiert werden, da in dieser Phase die Arbeitsleistung 100 % beträgt und somit auf den ursprünglichen Personentyp zurückgegriffen werden kann.

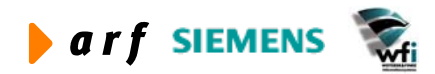

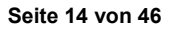

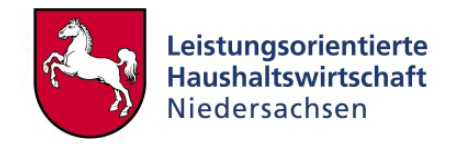

# <span id="page-14-0"></span>**2.3.3 Personentypen in der Freistellungsphase**

In der Freistellungsphase erfolgt keine Leistung mehr. Aus diesem Grund wird ein gesonderter Personentyp benötigt.

|       | R tcadp3502m000 : Personentypen [Anwender: cgerke] [666] |                                    |        |                |               |                     |        |     |  |  |  |  |
|-------|----------------------------------------------------------|------------------------------------|--------|----------------|---------------|---------------------|--------|-----|--|--|--|--|
| Datei | Bearbeiten                                               | <u>W</u> orkflow<br>Ansicht Gruppe | Extras | Zusatzoptionen | Fenster       | Hilfe               |        |     |  |  |  |  |
| 4     |                                                          | D Pa X ା M K I I ▶                 | н      | <u>daan </u>   |               | $\mathbf{R}^2$<br>ũ |        |     |  |  |  |  |
|       | Gültig ab Jahr-Per.                                      | 2004                               |        |                |               |                     |        |     |  |  |  |  |
|       |                                                          |                                    |        |                |               |                     |        |     |  |  |  |  |
|       | Personentyp                                              | <b>Bezeichnung</b>                 |        |                | Wochenstunden | <b>Werktage</b>     |        |     |  |  |  |  |
|       | 001                                                      | Vollbeschäftigung Beamte           |        |                | 40,00         |                     | 252,00 |     |  |  |  |  |
|       | 002                                                      | Vollbeschäftigung Angestellte      |        |                | 38,50         |                     | 252,00 |     |  |  |  |  |
|       | 003                                                      | Vollbeschäftigung Arbeiter         |        |                | 38,50         |                     | 252,00 |     |  |  |  |  |
|       | 004                                                      | Beamter ATZ aktiv                  |        |                | 40,00         |                     | 252,00 |     |  |  |  |  |
|       | ≬005                                                     | Beamter ATZ Freistellung           |        |                | 0,00.         |                     | 252,00 |     |  |  |  |  |
|       |                                                          |                                    |        |                |               |                     |        |     |  |  |  |  |
|       |                                                          |                                    |        |                |               |                     |        |     |  |  |  |  |
|       |                                                          |                                    |        |                |               |                     |        | NUM |  |  |  |  |

**Abbildung 6: Personentypen Freistellungsphase** 

Der Personentyp wird mit 0 Wochenstunden an 252 Tagen definiert. Nach dieser Einstellung werden zwar 0 Stunden Leistung, jedoch Personalkosten lt. Definition in der Tabelle "Personal pro Kostenstelle" in voller Höhe berechnet.

# **2.4 Besoldungstypen**

# **2.4.1 Erläuterung**

Bei den Besoldungstypen handelt es sich um sogenannte "Leistungstypen". Je Besoldungsgruppe können die Besoldungstypen differieren. Die Differenzierung ist abhängig von verschiedenen Leistungsarten, die in einer Besoldungsgruppe auftreten können.

Besoldungstypen dienen als Grundlage zur Personalplanung je Kostenstelle und Verteilung des Personals auf die verschiedenen Bezugsgrößen, die in einer Kostenstelle vorkommen können.

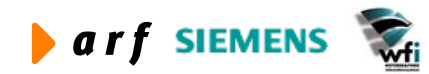

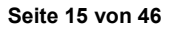

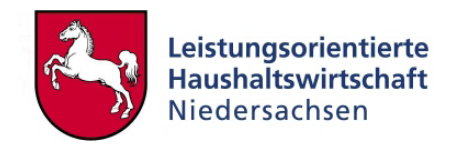

# <span id="page-15-0"></span>**2.4.2 Anwendung in LoHN**

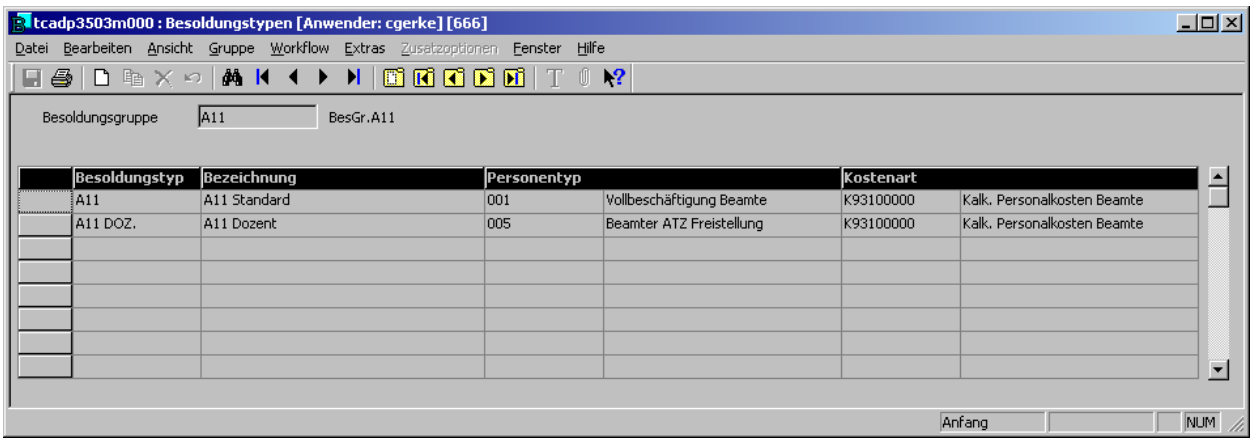

#### **Abbildung 7: Besoldungstypen**

In diesem Fall handelt es sich um zwei Besoldungstypen der Besoldungsgruppe A11. Die Bezüge in dieser Besoldungsgruppe sind identisch, die Leistungen jedoch unterschiedlich. Außerdem werden hier die Kostenarten der Besoldungstypen hinterlegt. Diese werden als Vorgabewert bei der Definition des Personals je Kostenstelle verwendet.

### **2.4.3 Besoldungstypen Altersteilzeit**

Für Altersteilzeitler müssen gesonderte Personentypen definiert werden, da auch eine gesonderte Kontierung der Personalkostenansätze erfolgt.

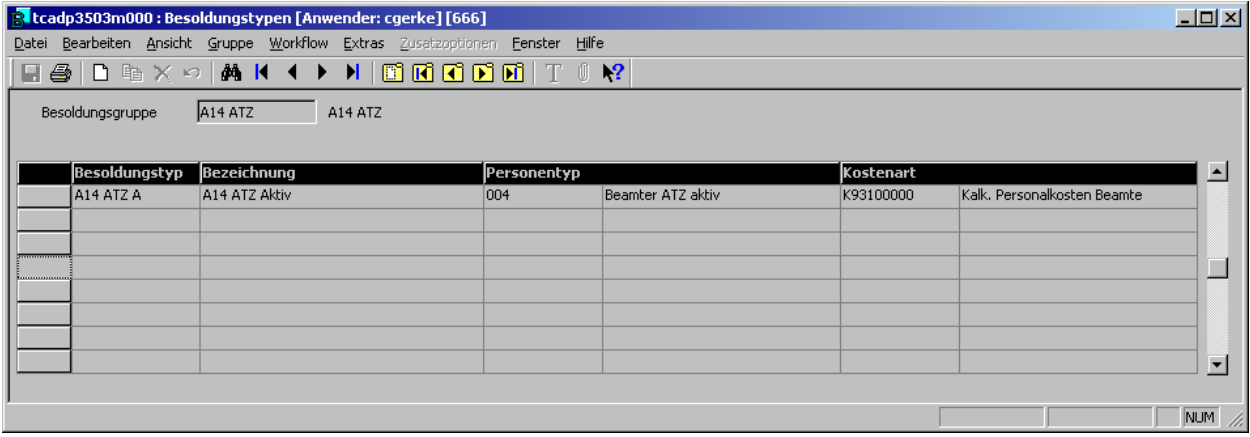

#### **Abbildung 8: Besoldungstypen Altersteilzeit**

Hier erfolgt die Verknüpfung der Besoldungsgruppe mit einem (Standard-)Personentyp. Dieser hieraus resultierende Besoldungstyp wird weiterhin mit der Standard-Personalkostenart verknüpft.

### **2.4.4 Besoldungstypen in der Freistellungsphase**

In der Freistellungsphase erfolgt die Buchung der Personalkosten nicht mehr aus dem Standard-Personalkostentitel. Aus diesem Grund muss die ATZ Besoldungsgruppe mit dem Personentyp "ATZ Freistellung" unter einer gesonderten Kontierung definiert werden.

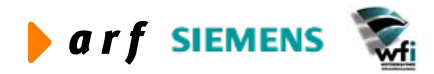

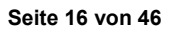

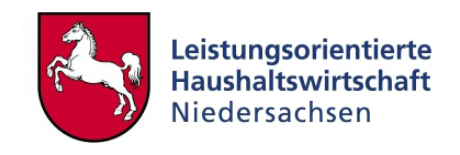

<span id="page-16-0"></span>

|                  | Rtcadp3503m000 : Besoldungstypen [Anwender: cgerke] [666]                                                                                                    |             |                          |           |                              | $ \Box$ $\times$ $\parallel$ |
|------------------|----------------------------------------------------------------------------------------------------|-------------|--------------------------|-----------|------------------------------|------------------------------|
|                  | Datei Bearbeiten Ansicht Gruppe Workflow Extras Zusatzoptionen Eenster Hilfe                                                                                                    |             |                          |           |                              |                              |
|                  | $\blacksquare \triangleq  \blacksquare \trianglerighteq \times \lhd  \texttt{M} \mid \texttt{M} \rightarrow \texttt{N} \mid \texttt{B} \texttt{R} \texttt{R} \texttt{S} \texttt{S} \texttt{R}  \texttt{T} \cup \texttt{M} \texttt{R}$ |             |                          |           |                              |                              |
| Besoldungsgruppe | A <sub>14</sub> ATZ<br>A14 ATZ                                                                                                    |             |                          |           |                              |                              |
|                  |                                                                                                    |             |                          |           |                              |                              |
| Besoldungstyp    | Bezeichnung                                                                                                    | Personentyp |                          | Kostenart |                              | $\blacktriangle$             |
| A14 ATZ A        | A14 ATZ Aktiv                                                                                                    | 004         | Beamter ATZ aktiv        | K93100000 | Kalk, Personalkosten Beamte  |                              |
| ∥A14 ATZ F       | A14 ATZ Freistellung                                                                                                    | 005         | Beamter ATZ Freistellung | K93101000 | PK Beamte ATZ (Freist.phase) |                              |
|                  |                                                                                                    |             |                          |           |                              |                              |
|                  |                                                                                                    |             |                          |           |                              |                              |
|                  |                                                                                                    |             |                          |           |                              |                              |
|                  |                                                                                                    |             |                          |           |                              |                              |
|                  |                                                                                                    |             |                          |           |                              |                              |
|                  |                                                                                                    |             |                          |           |                              | $\overline{\phantom{a}}$     |
|                  |                                                                                                    |             |                          |           |                              |                              |
|                  |                                                                                                    |             |                          |           |                              | NUM<br>M.                    |

**Abbildung 9: Besoldungstypen Alterteilzeit Freistellungsphase** 

Der Personentyp muss ebenso wie der "Aktive" Personentyp der Besoldungsgruppe für ATZ zugeordnet werden.

# **2.5 Bezugsgrößenverteilung**

# **2.5.1 Erläuterung**

In der Bezugsgrößenverteilung erfolgt die Zuordnung der Leistungen der verschiedenen Besoldungstypen einer Kostenstelle zu den Bezugsgrößen. Da die Leistungszuordnung sich unterjährig ändern kann, erfolgt die Pflege der Bezugsgrößenverteilung je Periode und Jahr. Für die Ermittlung der Personal-Planleistungen je Periode werden die Werte der jeweils gültigen Periode zu Grunde gelegt.

Die Bezugsgrößenverteilung muss nicht je Periode gepflegt werden. Ausschließlich bei Änderungen in der Leistungsverteilung werden neue Datensätze unter der Periode angelegt, ab der die Änderungen in Kraft treten.

Bereits im Planaufstellungsprozess können 'künftige' Änderungen definiert werden.

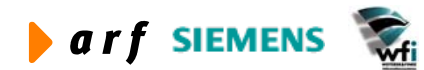

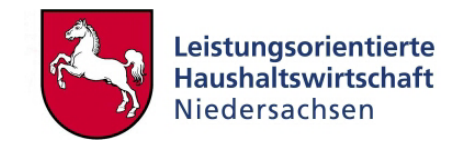

# <span id="page-17-0"></span>**2.5.2 Anwendung in LoHN**

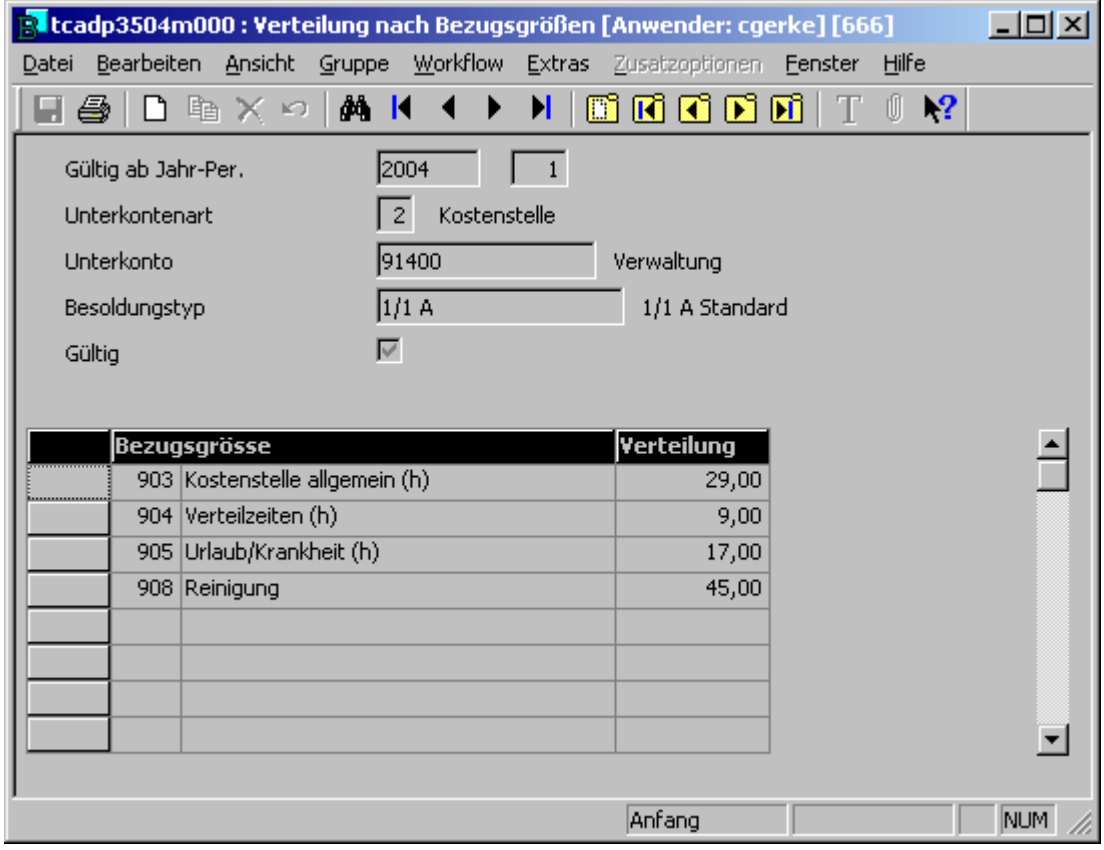

**Abbildung 10: Verteilung nach Bezugsgröße** 

In diesem Fall wird die Leistungsverteilung des Besoldungstypen 1/1A definiert. Die Verteilung erfolgt prozentual. Vom System wird geprüft, ob wirklich 100 % der möglichen Arbeitszeit pro Jahr verteilt ist. Bevor das nicht der Fall ist, können Gesamtleistungen nicht ermittelt werden.

### **2.5.3 Bezugsgrößenverteilung Altersteilzeit**

Da für Altersteilzeitler eigene Besoldungstypen gebildet werden müssen, muss auch für diese die Bezugsgrößenverteilung erfolgen. Eine Ausnahme besteht nur dann, wenn die Bezugsgrößenverteilung je Kostenstelle und nicht je Kostenstelle und Besoldungstyp erfolgt.

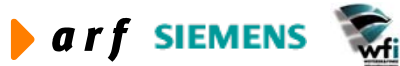

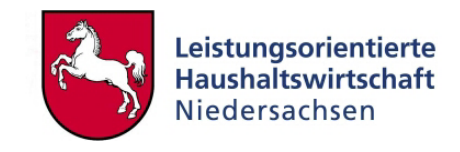

<span id="page-18-0"></span>

| <b>R</b> tcadp3504m000 : Verteilung nach Bezugsgrößen [Anwender: cgerke] [666] |                                |   |                                                             |                   | $-1$ ol $\times$ l |
|--------------------------------------------------------------------------------|--------------------------------|---|-------------------------------------------------------------|-------------------|--------------------|
| Bearbeiten Ansicht Gruppe Workflow Extras Zusatzoptionen Fenster<br>Datei      |                                |   |                                                             | <u>Hilfe</u>      |                    |
| <b>AA 14</b><br>$\Box$ $E$ $\times$ $\sim$ $\Box$<br>es.                       |                                | н | $\blacksquare$ $\blacksquare$ $\blacksquare$ $\blacksquare$ | TOT<br>$_{\rm R}$ |                    |
| Gültig ab Jahr-Per.                                                            | 2005                           |   |                                                             |                   |                    |
| Unterkontenart                                                                 | $\overline{2}$<br>Kostenstelle |   |                                                             |                   |                    |
| Unterkonto                                                                     | 91400                          |   | Verwaltung                                                  |                   |                    |
| Besoldungstyp                                                                  | A14 ATZ A                      |   | A14 ATZ Aktiv                                               |                   |                    |
| ☞<br>Gültig                                                                    |                                |   |                                                             |                   |                    |
|                                                                                |                                |   |                                                             |                   |                    |
| <b>Bezugsgrösse</b>                                                            |                                |   | Verteilung                                                  |                   |                    |
| 903 Kostenstelle allgemein (h)                                                 |                                |   | 77,00                                                       |                   |                    |
| 904 Verteilzeiten (h)                                                          |                                |   | 9,00                                                        |                   |                    |
| 905 Urlaub/Krankheit (h)                                                       |                                |   | 14,00                                                       |                   |                    |
|                                                                                |                                |   |                                                             |                   |                    |
| .                                                                              |                                |   |                                                             |                   |                    |
|                                                                                |                                |   |                                                             |                   |                    |
|                                                                                |                                |   |                                                             |                   |                    |
|                                                                                |                                |   |                                                             |                   |                    |
|                                                                                |                                |   |                                                             |                   | <b>NUM</b>         |

**Abbildung 11: Verteilung nach Bezugsgrößen Alterteilzeit** 

Da die Leistung in der aktiven Phase der Altersteilzeit in der Regel unverändert bleibt, kann die Bezugsgrößenverteilung aus dem Standardbesoldungstyp kopiert werden.

Auch für den Altersteilzeit-Besoldungstyp "Freistellungsphase" muss eine Bezugsgrößenverteilung definiert werden. Da jedoch keine Leistung mehr erfolgt, werden auch keine Leistungseinheiten ermittelt.

Es kann die Standard-Verteilung kopiert werden.

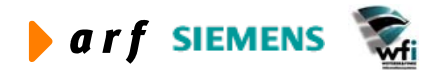

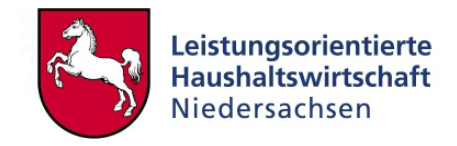

# <span id="page-19-0"></span>**3 PERSONAL PRO KOSTENSTELLE**

# **3.1 Erläuterung**

Hier erfolgt die Kostenstellenplanung. Jeder Kostenstelle werden die möglichen auftretenden Besoldungstypen der Kostenstelle zugeordnet.

Außerdem dient diese Tabelle der Zuordnung der möglich auftretenden Besoldungs- und Zuschlagsarten je Besoldungstyp. Im Weiteren wird die Anzahl der Stellen je Kostenstelle und Besoldungstyp definiert.

Hieraus wird automatisch die Höhe der möglichen Leistungsmengen (Kapazitäten) und Kosten je Kostenstelle und Besoldungstyp ermittelt.

### **3.1.1 Anwendung in LoHN**

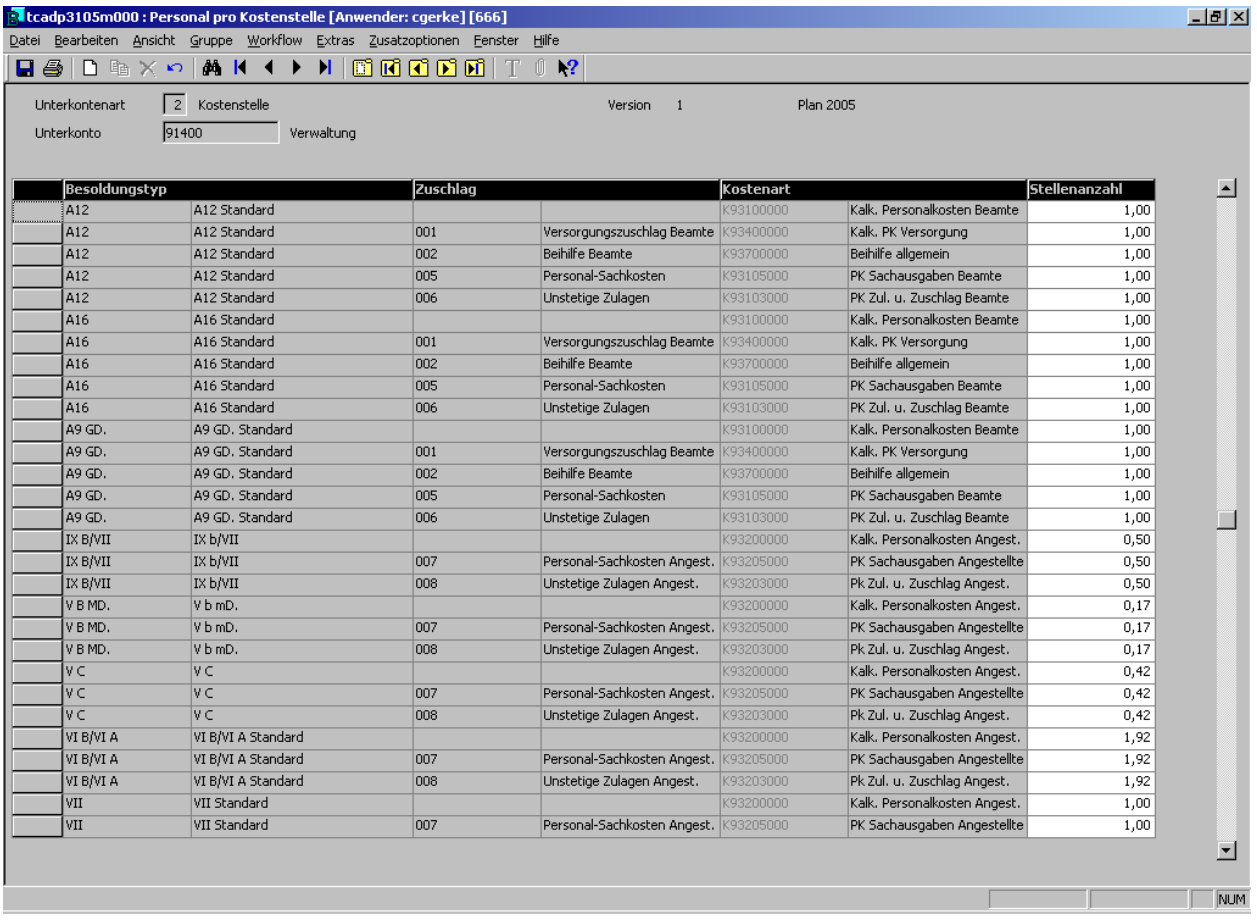

#### **Abbildung 12: Personal pro Kostenstelle**

In diesem Fall wird die Kostenstellenplanung für die Kostenstelle "Verwaltung" vorgenommen.

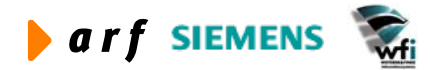

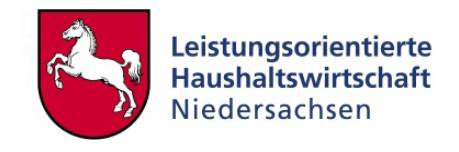

<span id="page-20-0"></span>In der Kostenstelle arbeiten beispielsweise 1 (Stellenanteile) des Besoldungstypen A12. In diesem Fall handelt es sich beispielsweise um 1 Stellenanteile eines vollzeitbeschäftigten Beamten (1 x 40 Stunden/Woche).

Es könnte sich jedoch ebenso um 2 Halbzeitkräfte (2 x 20 Stunden/Woche) handeln.

Weiterhin werden die verschiedenen Zuschlagsarten inkl. der dazu gehörigen Kostenarten definiert.

# **3.2 Versionen von "Personal pro Kostenstelle"**

Das Programm "Personal pro Kostenstelle" hatte bisher keinen Zeitbezug, das heißt es war nicht möglich gleichzeitig mehrere Jahre parallel zu beplanen.

Um eine simultane Planung zu ermöglichen wurden neue Programme geschaffen, in denen mehrere Versionen "Personal pro Kostenstelle" gleichzeitig gepflegt werden können.

Über ein Kopierprogramm besteht die Möglichkeit, eine Version in die bestehende Struktur im Programm "Personal pro Kostenstelle" zu übernehmen und anschließend die Weiterverarbeitung der Daten – wie gewohnt - vorzunehmen. Zur Verbesserung der Übersichtlichkeit der Historie werden die Kopieraktivitäten in einer Statustabelle festgehalten.

# **3.2.1 Pflege der Versionen**

Über das Programm "Versionen zu Personal pro Kostenstelle" können mehrere Versionen hinterlegt werden, um einzelne Personalplanungen zu kennzeichnen.

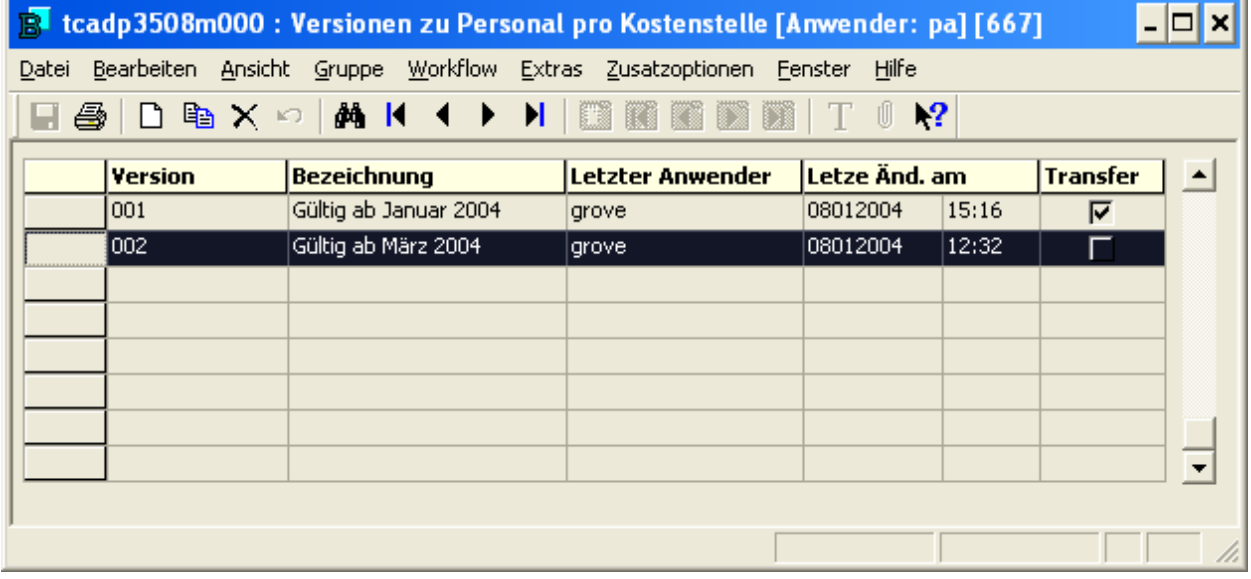

#### **Abbildung 13: Versionen zu Personal pro Kostenstelle**

Die mit dem Haken "Transfer" versehene Version ist die aktuell in "Personal pro Kostenstelle" benutzte Version.

Über einen Doppelklick gelangt man in die Versionserfassungsmaske.

Über "Zusatzoptionen" kann der Anwender in die in den nächsten Punkten beschriebenen Programme verzweigen.

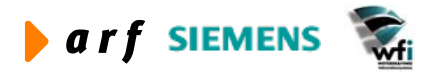

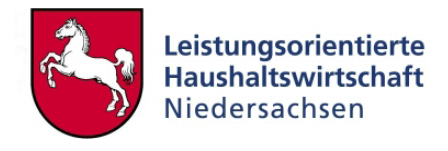

<span id="page-21-0"></span>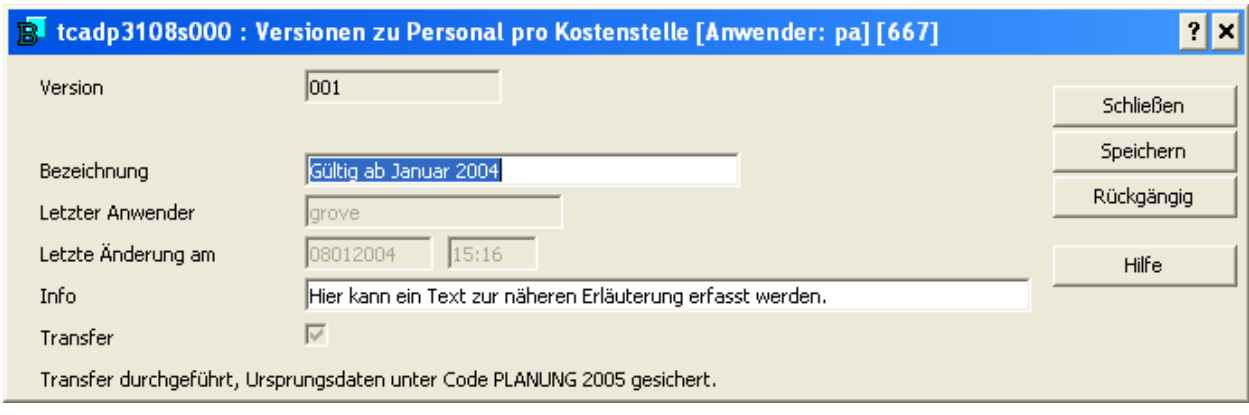

**Abbildung 14: Erfassungsmaske Versionen zu Personal pro Kostenstelle** 

Personal pro Kostenstelle je Version

Über das Programm "Personal pro Kostenstelle je Version" ist das Personal pro Kostenstelle für die entsprechende Version zu hinterlegen. Der Maskenaufbau entspricht dem des Programms "Personal pro Kostenstelle". Pro Kostenstelle kann der Nutzer den Besoldungstyp, Zuschläge sowie die Stellenanzahl hinterlegen.

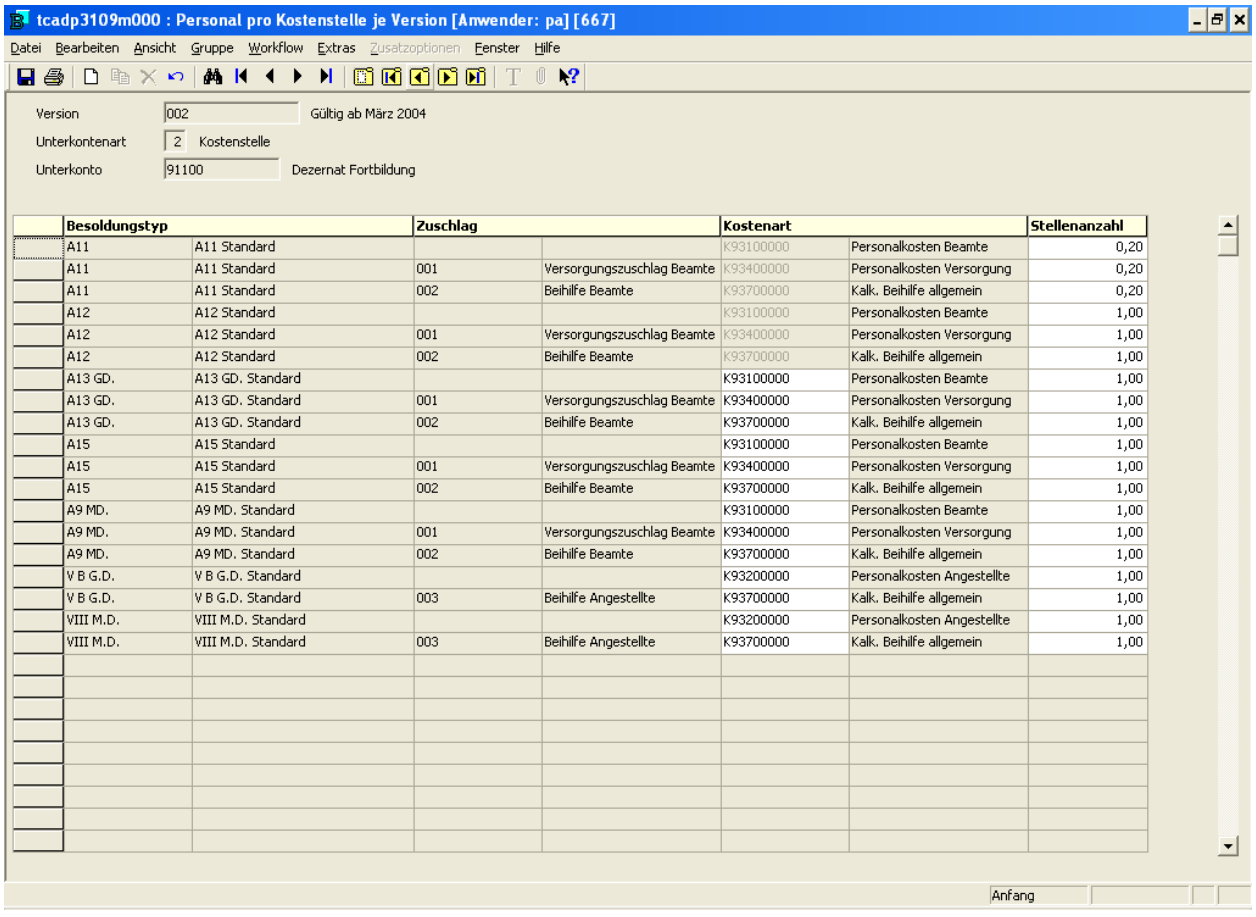

**Abbildung 15: Hinterlegung des Personals pro Kostenstelle je Version und Kostenstelle** 

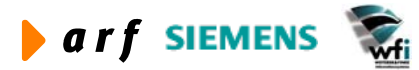

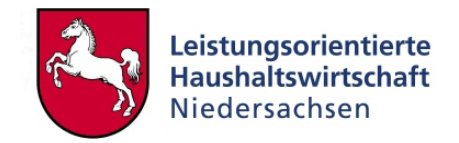

### <span id="page-22-0"></span>**3.2.2 Personal pro Kostenstelle kopieren**

Über ein Kopierprogramm kann eine Version als die aktuelle Version kopiert werden. Dabei besteht die Möglichkeit über Kostenstelle, Besoldungstyp und Zuschlag einzugrenzen. Die aktuellen Einträge in "Personal pro Kostenstelle" können über einen separat zu definierenden Versionscode gesichert werden.

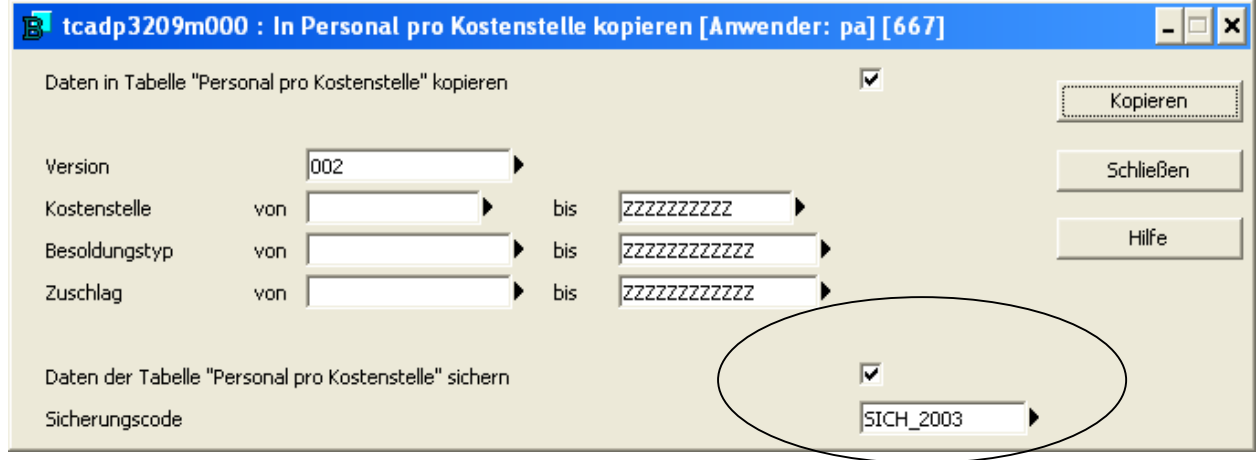

**Abbildung 16: Kopierprogramm Personal pro Kostenstelle** 

Bevor die Einträge in "Personal pro Kostenstelle" überschrieben werden, erfolgt eine Sicherheitsabfrage.

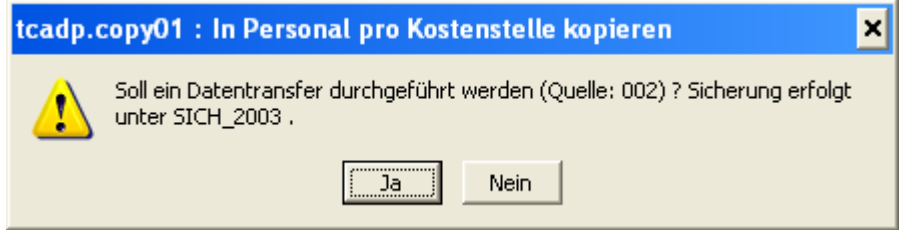

**Abbildung 17: Sicherheitsabfrage vor dem Kopieren** 

# **3.2.3 Version zu Personal pro Kostenstelle löschen**

Über das Programm "Version pro Kostenstelle löschen" besteht die Möglichkeit, eine bestehende, nicht mehr benötigte Version zu löschen.

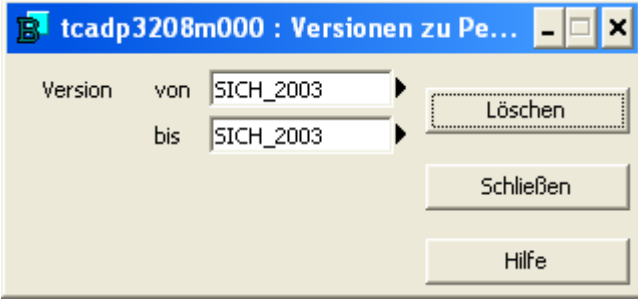

**Abbildung 18: Version löschen** 

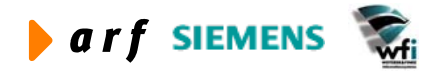

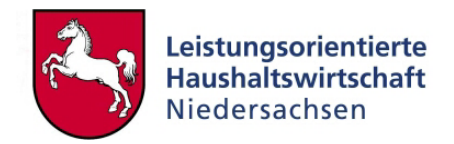

# <span id="page-23-0"></span>**3.2.4 Personal pro Kostenstelle – Altersteilzeit**

Da die Kontierung der aktiven Altersteilzeitler/innen von der Standardkontierung abweicht, muss auch in der Tabelle "Personal pro Kostenstelle" eine gesonderte Einstellung erfolgen.

|       |                                                         | R tcadp3105m000 : Personal pro Kostenstelle [Anwender: kbormann] [666] |          |                                        |           |                            |                      | $-10x$         |
|-------|---------------------------------------------------------|------------------------------------------------------------------------|----------|----------------------------------------|-----------|----------------------------|----------------------|----------------|
| Datei |                                                         | Bearbeiten Ansicht Gruppe Workflow Extras Zusatzoptionen Fenster Hilfe |          |                                        |           |                            |                      |                |
| 8 B I |                                                         | D脑XP 前KI▶▶ 圆圆团圆圆 T                                                     |          | 10<br>$\mathbf{R}^2$                   |           |                            |                      |                |
|       | $\overline{c}$<br>Unterkontenart<br>91400<br>Unterkonto | Kostenstelle<br>Dezernat Verwaltung                                    |          |                                        |           |                            |                      |                |
|       | Besoldungstyp                                           |                                                                        | Zuschlag |                                        | Kostenart |                            | <b>Stellenanzahl</b> | $\blacksquare$ |
|       | lA11                                                    | A11 Standard                                                           | 001      | Versorgungszuschlag Beamte             | K93400000 | Personalkosten Versorgung  | 2,00                 |                |
|       | A11                                                     | A11 Standard                                                           | 002      | Beihilfe Beamte                        | K93700000 | Kalk, Beihilfe allgemein   | 2,00                 |                |
|       | A14 ATZ (A)                                             | A14 Altersteilzeit (aktiv)                                             |          |                                        | K93100000 | Personalkosten Beamte      | 1,00                 |                |
|       | A14 ATZ (A)                                             | A14 Altersteilzeit (aktiv)                                             | 001      | Versorgungszuschlag Beamte             | K93400000 | Personalkosten Versorgung  | 1,00                 |                |
|       | A14 ATZ (A)                                             | A14 Altersteilzeit (aktiv)                                             | 002      | Beihilfe Beamte                        | K93700000 | Kalk. Beihilfe allgemein   | 1,00                 |                |
|       | A14 ATZ (A)                                             | A14 Altersteilzeit (aktiv)                                             | 005      | Rückstellung ATZ 50 % (aktiv K92800000 |           | Kalk. Rückst. ATZ          | 1,00                 |                |
|       | A14 ATZ (A)                                             | A14 Altersteilzeit (aktiv)                                             | 006      | Zuschlag ATZ 30 %                      | K92900000 | Kalk. Rückst. ATZ Zuschlag | 1,00                 |                |
|       | A14 ATZ (A)                                             | A14 Altersteilzeit (aktiv)                                             | 007      | PK 30 % zus. ATZ aktiv                 | K93100000 | Personalkosten Beamte      | 1,00                 |                |
|       |                                                         |                                                                        |          |                                        |           |                            |                      | NUM            |

**Abbildung 19: Personal pro Kostenstelle Altersteilzeit** 

In diesem Fall ist eine Vollzeitkraft ATZ in der Aktiven Phase definiert. Die Verknüpfung erfolgt mit der Standard-Personalkostenart.

Tatsächlich erhält der Altersteilzeitler 80 % seiner vorherigen Brutto-Vergütung (50 % Personalkosten + 30 % Zuschlag) + seines vorherigen Beihilfesatzes. Beispiel Personal pro Kostenstelle – Freistellungsphase

|                              |                         | R tcadp3105m000 : Personal pro Kostenstelle [Anwender: kbormann] [666] |                                                                                                    |                                        |           |                                                | $\Box$ D $\Box$ $\times$ |                                |
|------------------------------|-------------------------|------------------------------------------------------------------------|----------------------------------------------------------------------------------------------------|----------------------------------------|-----------|------------------------------------------------|--------------------------|--------------------------------|
| Datei                        |                         | Bearbeiten Ansicht Gruppe Workflow Extras Zusatzoptionen Fenster Hilfe |                                                                                                    |                                        |           |                                                |                          |                                |
| l 4                          | ■ 『 A × い               | <b>MAN 1 ▶</b>                                                         | $\begin{array}{c} \textbf{M} \parallel \textbf{m} \textbf{R} \textbf{R} \textbf{R} \textbf{R} \textbf{M} \textbf{I} \textbf{T} \end{array}$ | $\mathbf{R}^2$<br>U                    |           |                                                |                          |                                |
| Unterkontenart<br>Unterkonto | $\overline{c}$<br>91400 | Kostenstelle<br>Dezernat Verwaltung                                    |                                                                                                    |                                        |           |                                                |                          |                                |
|                              | <b>Besoldungstyp</b>    |                                                                        | Zuschlag                                                                                                    |                                        | Kostenart |                                                | Stellenanzahl            | $\blacktriangle$               |
|                              | A14 ATZ (A)             | A14 Altersteilzeit (aktiv)                                             |                                                                                                    |                                        | K93100000 | Personalkosten Beamte                          | 1,00                     |                                |
|                              | A14 ATZ (A)             | A14 Altersteilzeit (aktiv)                                             | 001                                                                                                    | Versorgungszuschlag Beamte K93400000   |           | kalk. PK Versorgung                            | 1,00                     |                                |
|                              | A14 ATZ (A)             | A14 Altersteilzeit (aktiv)                                             | 002                                                                                                    | Beihilfe Beamte                        | K93700000 | Kalk. Beihilfe allgemein                       | 1,00                     |                                |
|                              | A14 ATZ (A)             | A14 Altersteilzeit (aktiv)                                             | 005                                                                                                    | Rückstellung ATZ 50 % (aktiv K92800000 |           | Kalk. Rückst. ATZ                              | 1,00                     |                                |
|                              | A14 ATZ (A)             | A14 Altersteilzeit (aktiv)                                             | 006                                                                                                    | Zuschlag ATZ 30 %                      | K92900000 | Kalk. Rückst. ATZ Zuschlag                     | 1,00                     |                                |
|                              | A14 ATZ (F)             | A14 Altersteilzeit (Freist.)                                           |                                                                                                    |                                        | K93101000 | FK Beamte ATZ (Freist.-Phase                   | 1,00                     |                                |
|                              | A14 ATZ (F)             | A14 Altersteilzeit (Freist.)                                           | 002                                                                                                    | Beihilfe Beamte                        | K93700000 | $\blacktriangleright$ Kalk. Beihilfe allgemein | 1,00                     |                                |
|                              | A14 ATZ (F)             | A14 Altersteilzeit (Freist.)                                           | 006                                                                                                    | Zuschlag ATZ 30 %                      | K93102000 | ▶ PK Beamte ATZ Zuschl.                        | 1,00                     |                                |
| lA16                         |                         | A16 Standard                                                           |                                                                                                    |                                        | K93100000 | Personalkosten Beamte                          | 1,00                     |                                |
| A16                          |                         | A16 Standard                                                           | 001                                                                                                    | Versorgungszuschlag Beamte             | K93400000 | kalk. PK Versorgung                            | 1,00                     |                                |
| A16                          |                         | A16 Standard                                                           | 002                                                                                                    | Beihilfe Beamte                        | K93700000 | Kalk. Beihilfe allgemein                       | 1,00                     |                                |
|                              | VBM.D.                  | V B M. D. Standard                                                     |                                                                                                    |                                        | K93100000 | Personalkosten Beamte                          | 1,00                     |                                |
|                              |                         |                                                                        |                                                                                                    |                                        |           |                                                | NUM                      | $\overline{\phantom{a}}$<br>M. |

**Abbildung 20: Personal pro Kostenstelle Altersteilzeit Freistellungsphase** 

Da in der Freistellungsphase der Versorgungszuschlag wegfällt, erfolgt keine Zuordnung zum "Versorgungszuschlag".

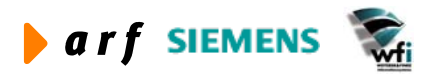

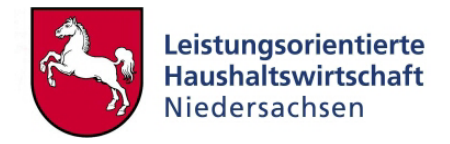

# <span id="page-24-0"></span>**4 GENERIERUNG DER PERSONALLEISTUNG UND PERSONAL-KOSTEN**

# **4.1 Prozess Personal-Planleistungen**

Nachdem die Personalstammdaten gepflegt sind, werden die Personal-Planleistungen generiert. Hier können einzelne Jahre, Pläne oder Kostenstellen gewählt werden. Außerdem wird für die Berechnung der Jahres-Personalplanleistung die Basis-Periode (gültig-ab-Periode) gewählt.

### **4.1.1 Personal-Planleistungen generieren**

Bei diesem Prozess werden die vorab definierten, leistungsbezogenen Daten aus der PersKo verwendet, um die Planleistungen je Kostenstelle und Bezugsgröße zu ermitteln.

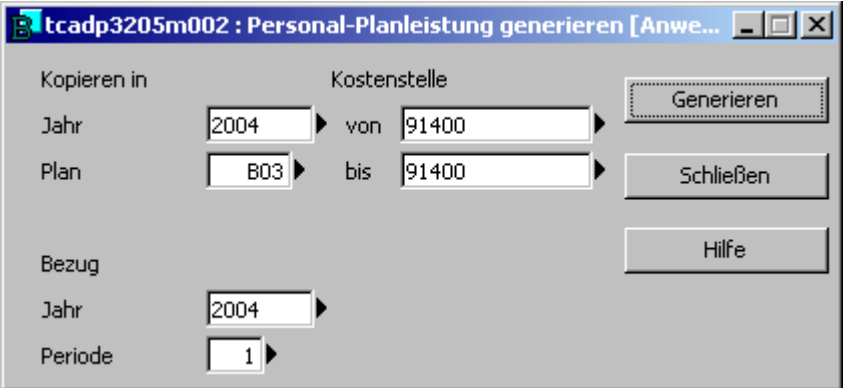

**Abbildung 21: Personal-Planleistungen generieren** 

Im Generierungsprozess kann die Auswahl erfolgen, ob ein Gesamtbericht oder ausschließlich ein Fehlerbericht vom System gedruckt wird.

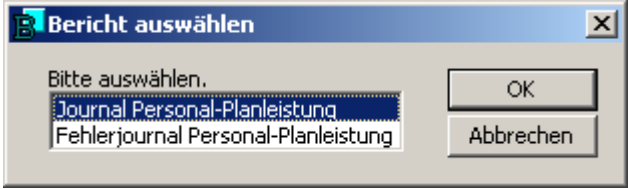

**Abbildung 22: Berichtsauswahl** 

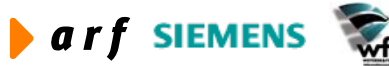

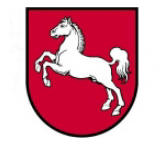

<span id="page-25-0"></span>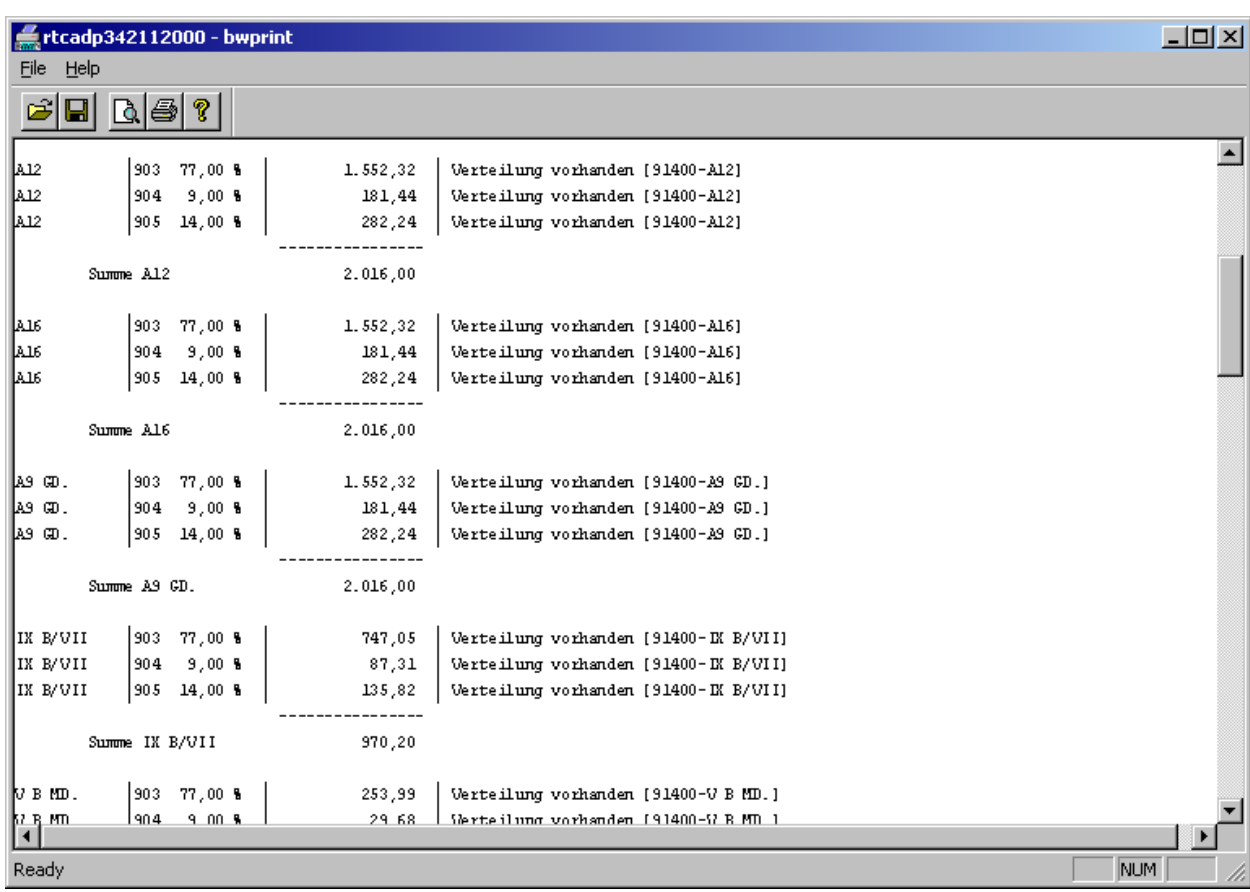

In diesem Fall erfolgte die Generierung für die Kostenstelle 91400, Plan B03 (Plan 1, 2004).

Die Darstellung zeigt die geplanten Leistungsmengen pro Jahr und Besoldungstyp sowie die Jahres-Planleistung insgesamt.

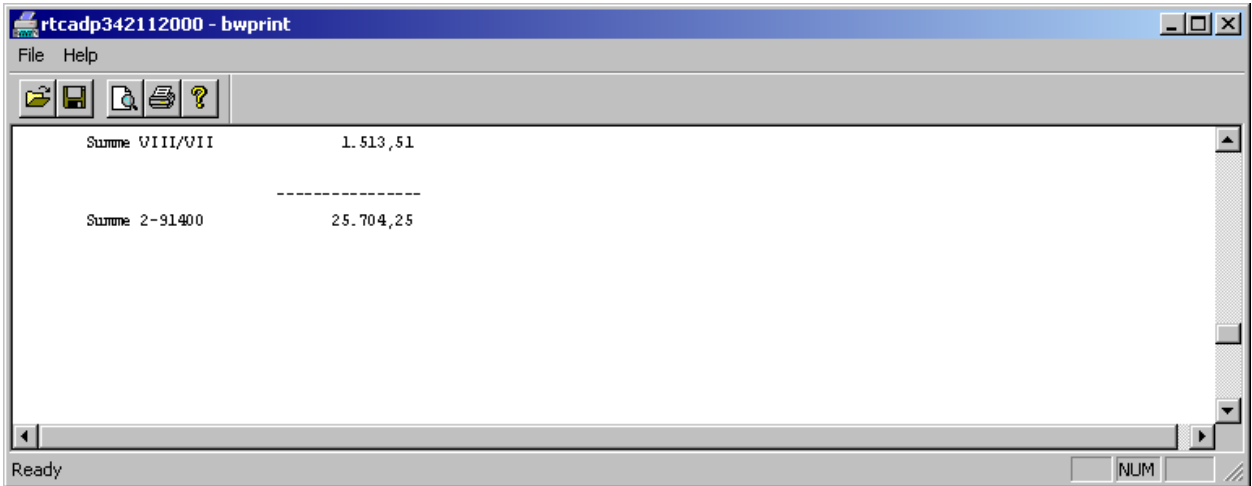

#### **Abbildung 23: Prüfbericht Personalplanleistungen**

Am Ende des Berichts ist die Gesamt-Jahresplanleistung der Kostenstelle zu erkennen.

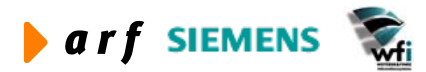

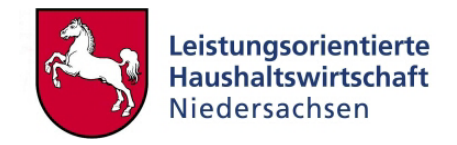

# <span id="page-26-0"></span>**4.1.2 Prüfung der generierten Leistungen**

Dieses Programm dient der Abfrage der generierten Planleistungen sowie der Abfrage des Verarbeitungsstatus.

Abfrage der Personal-Planleistungen in der PersKo:

| <b> <mark> </mark>     </b>    tcadp3521m000 : Personal-Planleistung [Anwender: cgerke] [666] |                |                          | $\overline{\mathbf{L}[\mathbf{u}]\mathbf{x}}$ |
|-----------------------------------------------------------------------------------------------|----------------|--------------------------|-----------------------------------------------|
| Datei Bearbeiten Ansicht Gruppe Workflow Extras Zusatzoptionen Fenster                        |                | Hilfe                    |                                               |
| □ 驺 ╳ ☑ │ 船 K ◀ ▶ │<br>Ħ<br>œ<br>6                                                            | <b>MADEL</b> T | Ū<br>$\mathbf{R}^2$      |                                               |
| 2004<br>Jahr                                                                                  |                |                          |                                               |
| Plan<br><b>B03</b><br><b>LRM</b>                                                              |                |                          |                                               |
| 91400<br>Kostenstelle<br>Verwaltung                                                           |                |                          |                                               |
|                                                                                               |                |                          |                                               |
| Bezugsgrösse                                                                                  | Leistungsmenge | <b>Status</b>            |                                               |
| 903 Kostenstelle allgemein (h)                                                                |                | 15284,34 nicht übergeben |                                               |
| 904 Verteilzeiten (h)                                                                         |                | 2313,40 nicht übergeben  |                                               |
| 905 Urlaub/Krankheit (h)                                                                      |                | 3880,35 nicht übergeben  |                                               |
| 908 Reinigung                                                                                 |                | 4226,19 nicht übergeben  |                                               |
|                                                                                               |                |                          |                                               |
|                                                                                               |                |                          |                                               |
|                                                                                               |                |                          |                                               |
|                                                                                               |                |                          |                                               |
|                                                                                               | Anfang         |                          | <b>NUM</b>                                    |

**Abbildung 24: generierte Planleistungen** 

In dieser Abfrage können vor der Übertragung der generierten Personal-Planleistungen die generierten Leistungsmengen überprüft werden. Hier werden je Kostenstelle und Bezugsgröße die summierten Jahresplanleistungen angezeigt. In der Spalte "verarbeitet" wird vom System der Verarbeitungsstatus gekennzeichnet. In diesem Fall sind die Personal-Planleistungen noch nicht übertragen/verarbeitet, sondern ausschließlich generiert.

# **4.1.3 Übertragung der Leistungen**

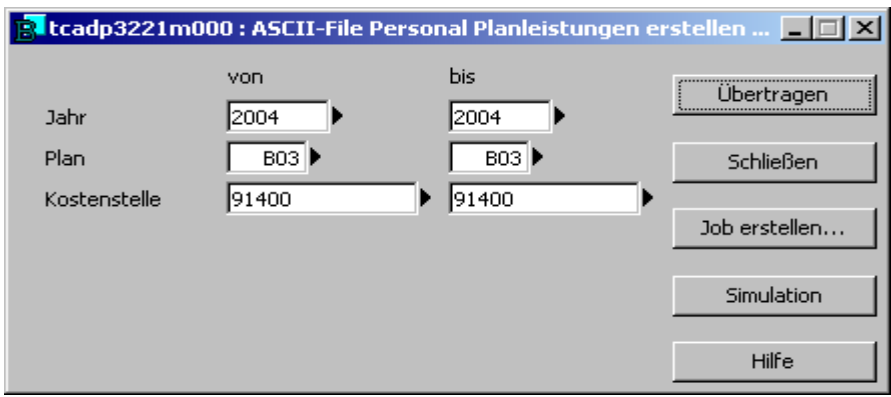

**Abbildung 25: Übertragung der Planleistungen** 

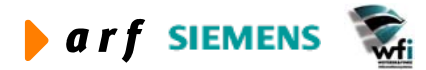

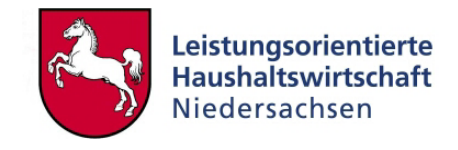

<span id="page-27-0"></span>Die Übertragung der Personal-Planleistungen kann über eine Eingrenzung der zu übertragenden Kostenstellen erfolgen.

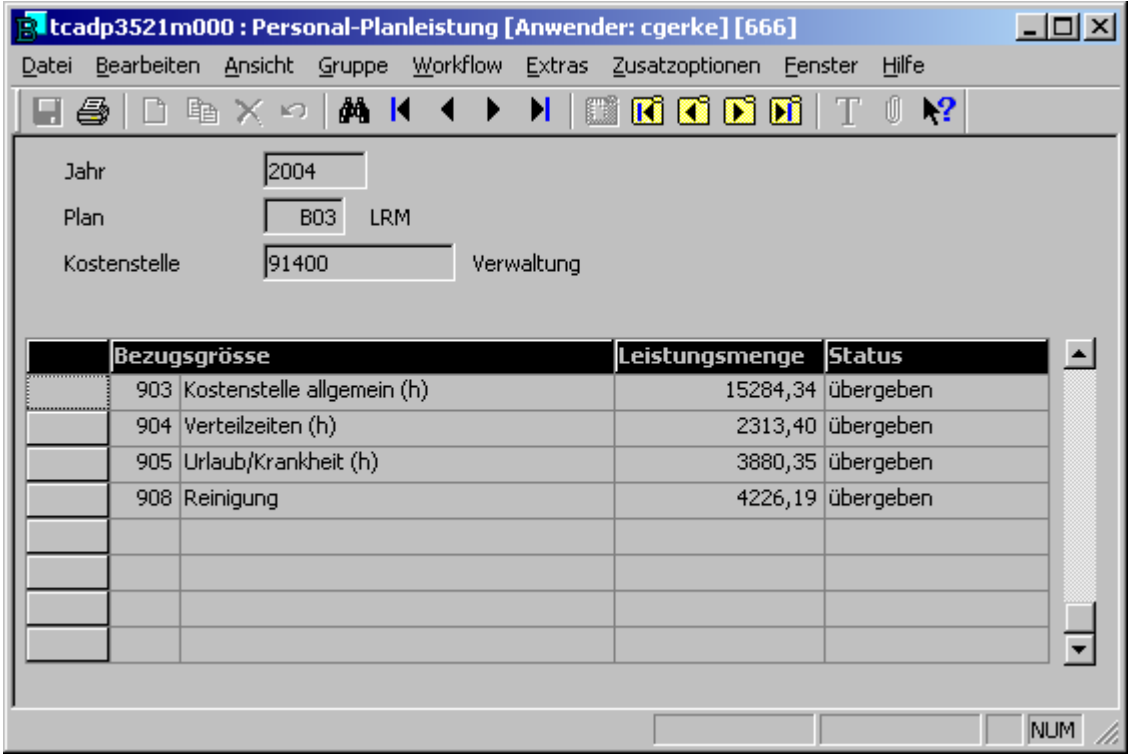

#### **Abbildung 26: Status Personal-Planleistung**

Nach Übertragung der Personal-Planleistungen wird bei den verarbeiteten Bezugsgrößen-Leistungen der Status "übergeben" gesetzt.

|             |                   |                                |              | <b>R</b> tffbs1120m000 : Jahresbezogene Planleistungen [Anwender: cgerke] [666] |                      |                                                 |               |                     |      | $\Box$ D $\times$   |
|-------------|-------------------|--------------------------------|--------------|---------------------------------------------------------------------------------|----------------------|-------------------------------------------------|---------------|---------------------|------|---------------------|
| Datei       |                   |                                |              | Bearbeiten Ansicht Gruppe Workflow Extras Zusatzoptionen Fenster Hilfe          |                      |                                                 |               |                     |      |                     |
| <u>e a </u> | $n \geq x -$      | <b>MM</b> 14 1                 | $\mathbf{H}$ | <b>BRCDE</b>                                                                    | $_{\mathcal{N}}$     |                                                 |               |                     |      |                     |
|             | Jahr              | 2004                           |              |                                                                                 |                      |                                                 |               |                     |      |                     |
|             | Plan              | <b>B03</b><br>LRM              |              |                                                                                 |                      |                                                 |               |                     |      |                     |
|             | Unterkonto        | $\overline{2}$<br>Kostenstelle |              |                                                                                 |                      |                                                 |               |                     |      |                     |
|             |                   |                                |              |                                                                                 |                      |                                                 |               |                     |      |                     |
|             |                   |                                |              |                                                                                 |                      |                                                 |               |                     |      |                     |
|             | <b>Unterkonto</b> |                                | Bezugsgröße  |                                                                                 | Bezugs-<br>Größentyp | <b>Periodenbezogenes</b><br>Umlageverfahren     | mlagsba Menge | U Zuschl Leistungs- | Text | $\blacktriangle$    |
|             | 91400             | Verwaltung                     |              | 903 Kostenstelle allgemein (h)                                                  | Auf Basis von Mengen | Gleichmäßige Umlage<br>z                        | 0,00          | 15284,34            | г    |                     |
|             | 91400             | Verwaltung                     |              | 904 Verteilzeiten (h)                                                           | Auf Basis von Mengen | Gleichmäßige Umlage<br>≂                        | 0,00          | 2313,40             | г    |                     |
|             | 91400             | Verwaltung                     |              | 905 Urlaub/Krankheit (h)                                                        | Auf Basis von Mengen | Gleichmäßige Umlage<br>$\blacksquare$           | 0,00          | 3880,35             | г    |                     |
|             | 91400             | Verwaltung                     |              | 908 Reinigung                                                                   | Auf Basis von Mengen | $\overline{\phantom{a}}$<br>Gleichmäßige Umlage | 0,00          | 3391,00             | г    |                     |
|             | 91700             | Cafeteria                      |              | 910 Frühst, u. Pausenverk, (EUR) Auf Basis von Mengen                           |                      | $\overline{\phantom{a}}$<br>Gleichmäßige Umlage | 0,00          | 1,00                | г    |                     |
|             | 91800             | Gästehaus                      |              | 915 Übernachtung (Stk)                                                          | Auf Basis von Mengen | $\overline{\phantom{a}}$<br>Gleichmäßige Umlage | 0,00          | 6416,00             | г    |                     |
|             | 91901             | Grundstücke und Gebäl          |              | 920 Grundst, und Gebäude (gm)                                                   | Auf Basis von Mengen | Gleichmäßige Umlage                             | 0,00          | 3884,00             | г    |                     |
|             | 91902             | Wohnung Feilke                 |              | 920 Grundst, und Gebäude (gm)                                                   | Auf Basis von Mengen | Gleichmäßige Umlage<br>$\overline{\phantom{a}}$ | 0,00          | 92,50               | г    |                     |
|             |                   |                                |              |                                                                                 |                      |                                                 |               |                     |      | $\vert \cdot \vert$ |
|             |                   |                                |              |                                                                                 |                      |                                                 |               |                     |      |                     |
|             |                   |                                |              |                                                                                 |                      |                                                 |               |                     |      | NUM /               |

**Abbildung 27: Jahresbezogene Planleistungen** 

Gleichzeitig werden die Jahresplanleistungen je Kostenstelle und Bezugsgröße in die Baan-Standard-Tabelle (tffbs) für Jahresbezogene Planleistungen übertragen.

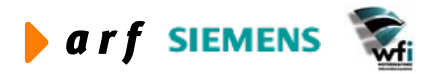

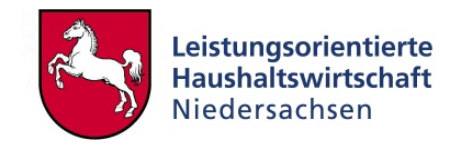

# **4.1.4 Hinweise**

<span id="page-28-0"></span>l

Ausschließlich die in der PersKo definierten Kostenstellen-Leistungen werden in die Baan-Tabelle übertragen. Kostenstellen, denen kein Personal zugeordnet ist (z.B. Hilfskostenstellen, wie Gebäudekostenstelle) müssen hier manuell geplant werden.

# **4.2 Prozess Personal-Plankosten**

Personal-Plankosten werden, wie Personal-Planleistungen, gesondert generiert und übertragen. Hier kann die Auswahl nach der erforderlichen Bezugsperiode erfolgen.

### **4.2.1 Personal-Plankosten generieren**

Bei diesem Prozess werden die vorab definierten, kostenbezogenen Stammdaten aus der PersKo verwendet, um die Plankosten je Kostenstelle, Bezugsgröße und Kostenart zu ermitteln.

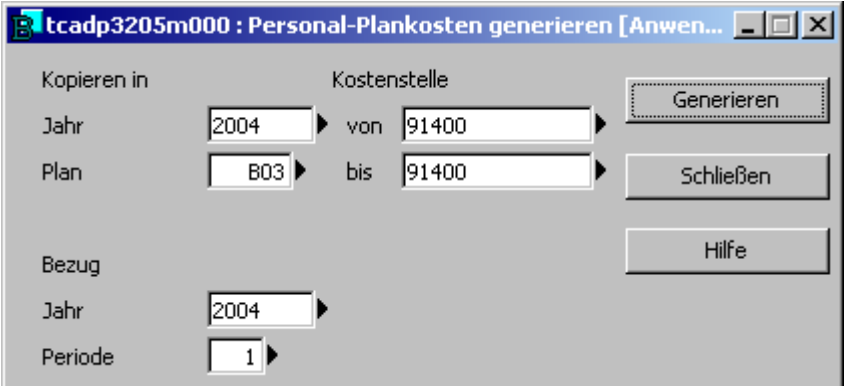

**Abbildung 28: Personal-Plankosten generieren** 

Die Generierung der Personal-Plankosten wird pro Jahr, Plan und Kostenstelle durchgeführt. Außerdem wird zur Generierung die Bezugsperiode (die Periode nach deren Werten die Generierung erfolgen soll) angegeben.

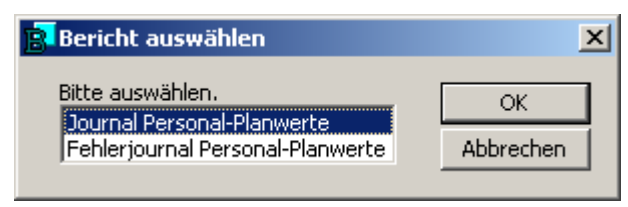

**Abbildung 29: Berichtsauswahl** 

Vor dem Generierungsprozess kann die Auswahl getroffen werden, ob ein Generierungs- oder Fehlerbericht gedruckt werden soll.

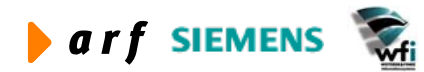

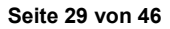

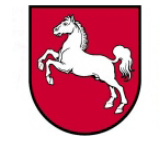

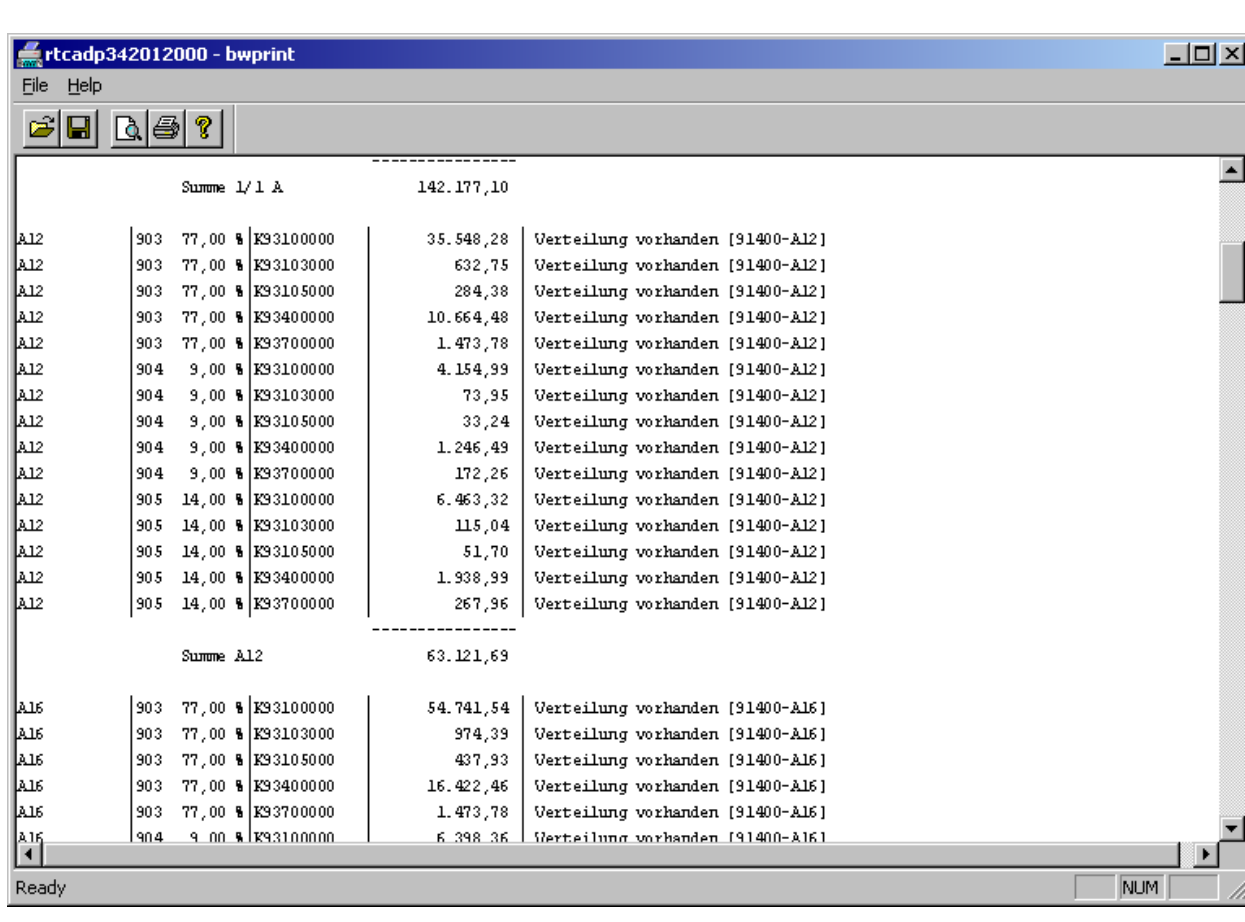

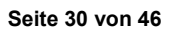

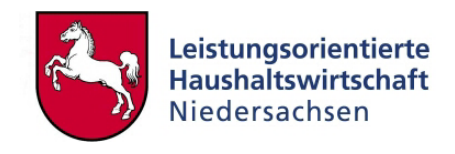

<span id="page-30-0"></span>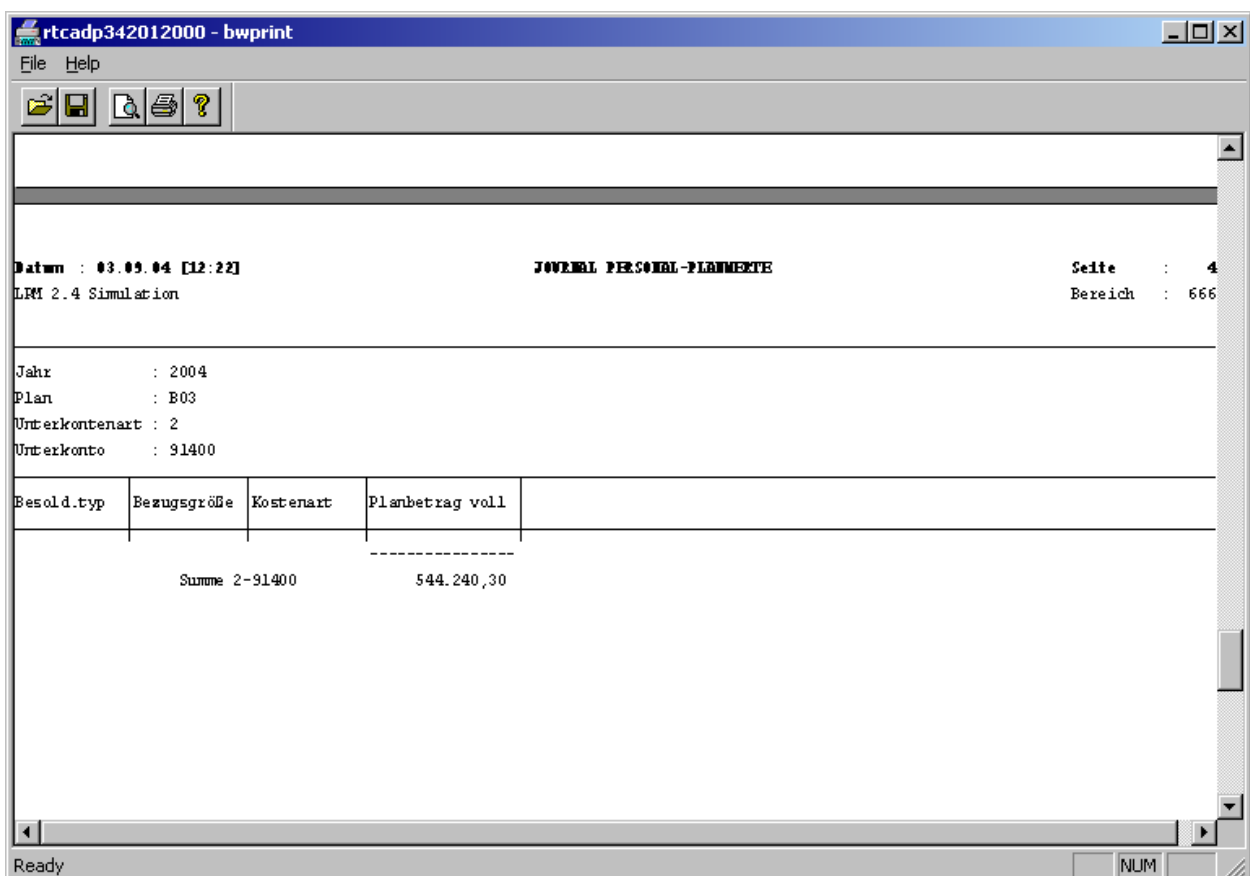

**Abbildung 30: Prüfbericht Personalplankosten** 

Im Generierungsbericht werden je Kostenstelle und Besoldungstyp die Bezugsgrößenverteilungen sowie die Kosten je Kostenart dargestellt. Die letzte Spalte gibt Auskunft über die vorhandene bzw. fehlerfreie Bezugsgrößenzuordnung.

Außerdem werden die Gesamt-Personal-Plankosten je Besoldungstyp und Kostenstelle dargestellt.

### **4.2.2 Prüfung der generierten Kosten**

Ebenso wie die Planleistungen können die generierten Plankosten vor der Übertragung geprüft werden. Auch hier wird der Verarbeitungsstatus angezeigt.

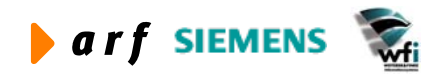

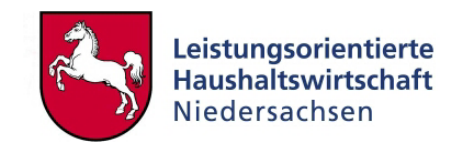

<span id="page-31-0"></span>

| <b>R</b> tcadp3520m000 : Personal-Plankosten [Anwender: cgerke] [666] |                                                                  |                          |                               |                        |                    |               | $ \Box$ $\times$         |
|-----------------------------------------------------------------------|------------------------------------------------------------------|--------------------------|-------------------------------|------------------------|--------------------|---------------|--------------------------|
| <b>Datei</b>                                                          | Bearbeiten Ansicht Gruppe Workflow Extras Zusatzoptionen Fenster |                          | Hilfe                         |                        |                    |               |                          |
| 6  <br>□ 嘔 × の                                                        | 44 K<br>▸                                                        | H<br><b>K K D D</b><br>B | $\mathbf{P}$                  |                        |                    |               |                          |
| 2004<br>Jahr                                                          |                                                                  |                          |                               |                        |                    |               |                          |
| Plan                                                                  | <b>LRM</b><br><b>B03</b>                                         |                          |                               |                        |                    |               |                          |
|                                                                       |                                                                  |                          |                               |                        |                    |               |                          |
| 91400<br>Kostenstelle                                                 | Verwaltung                                                       |                          |                               |                        |                    |               |                          |
|                                                                       |                                                                  |                          |                               |                        |                    |               |                          |
| Bezugsgröße                                                           |                                                                  | Kostenart                |                               | <b>Planbetrag voll</b> | Soll/Haben         | <b>Status</b> | $\blacktriangle$         |
| 903 Kostenstelle allgemein (h)                                        |                                                                  | K93100000                | Kalk, Personalkosten Beamte   | 114.793,55 Ausgaben    |                    | übergeben     |                          |
| 903 Kostenstelle allgemein (h)                                        |                                                                  | K93103000                | PK Zul, u. Zuschlag Beamtel   |                        | 2.043,33 Ausgaben  | übergeben,    |                          |
| 903 Kostenstelle allgemein (h)                                        |                                                                  | K93105000                | PK Sachausgaben Beamte        |                        | 918,35 Ausgaben    | übergeben     |                          |
| 903 Kostenstelle allgemein (h)                                        |                                                                  | K93200000                | Kalk, Personalkosten Angest,  | 149.126,58 Ausgaben    |                    | übergeben     |                          |
| 903 Kostenstelle allgemein (h)                                        |                                                                  | K93203000                | Pk Zul, u. Zuschlag Angest,   |                        | 2.654,45 Ausgaben  | übergeben     |                          |
| 903 Kostenstelle allgemein (h)                                        |                                                                  | K93205000                | PK Sachausgaben Angestellte   |                        | 1.193,00 Ausgaben  | übergeben     |                          |
| 903 Kostenstelle allgemein (h)                                        |                                                                  | K93300000                | Kalk, Personalkosten Arbeiter |                        | 40.194,35 Ausgaben | übergeben     | $\overline{\phantom{a}}$ |
|                                                                       |                                                                  |                          |                               |                        |                    |               |                          |
|                                                                       |                                                                  |                          |                               |                        |                    |               |                          |
|                                                                       |                                                                  |                          |                               |                        |                    |               | NUM                      |

**Abbildung 31: generierte Personal-Plankosten** 

Hier können die generierten Personal-Plankosten je Kostenstelle und Bezugsgröße geprüft werden.

Es können vor Übertragung der Personal-Plankosten Korrekturen in den PersKo-Stammdaten durchgeführt werden.

Auch hier wird ein automatisch nach Verarbeitung ein Verarbeitungskennzeichen gesetzt.

### **4.2.3 Übertragung der Plankosten**

Die Übertragung der Personal-Plankosten erfolgt über die PPM Standardschnittstelle. Es wird im Baan-System ein ASCII-File erstellt der durch einen Mitarbeiter im IZN verarbeitet wird und dann in der Session Jahresbezogener Einzelunterkontenplan zur Verfügung steht.

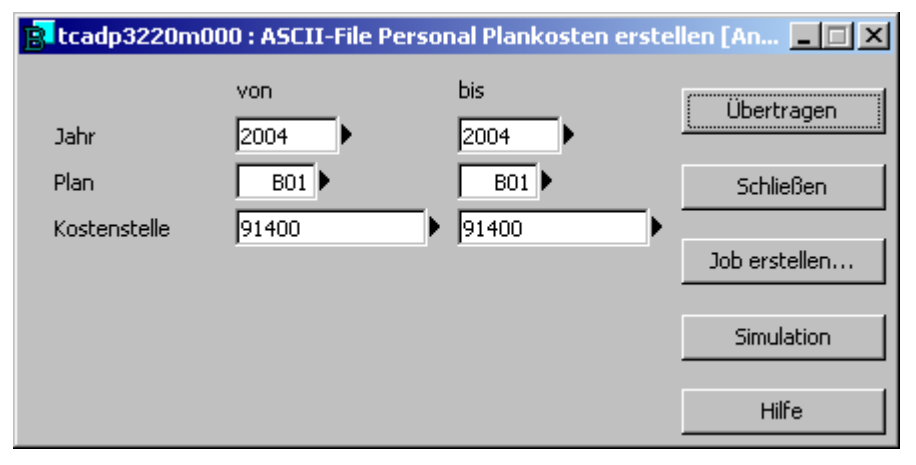

**Abbildung 32: Übertragung der Plankosten**

Die Übertragung der Personal-Plankosten kann über eine Eingrenzung der zu übertragenden Kostenstellen erfolgen.

Nach Übertragung der Personal-Plankosten wird der Verarbeitungsstatus je Kostenstelle und Bezugsgröße automatisch umgesetzt.

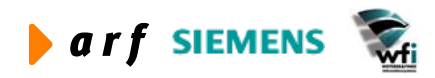

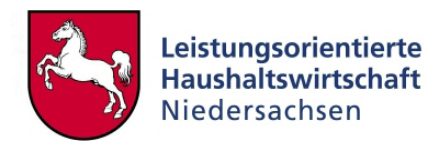

<span id="page-32-0"></span>

|                            | R. tffbs1510m000 : Jahresbezogener Einzelunterkontoplan [Anwender: cgerke] [666]<br>Bearbeiten Ansicht Gruppe Workflow Extras Zusatzoptionen Fenster Hilfe |                            |                           |                 |                                     |                                              | $-10x$ |
|----------------------------|----------------------------------------------------------------------------------------------------|----------------------------|---------------------------|-----------------|-------------------------------------|----------------------------------------------|--------|
| Datei<br>6                 | $H$ .                                                                                                    | <b>MICODI</b>              | Ū.<br>$\mathbb{R}^2$<br>T |                 |                                     |                                              |        |
|                            |                                                                                                    |                            |                           |                 |                                     |                                              |        |
| Jahr/Plan                  | 2004                                                                                                    | <b>B03</b><br><b>LRM</b>   |                           |                 |                                     |                                              |        |
| Planwährung                | <b>EUR</b><br>Euro                                                                                                    |                            |                           |                 |                                     |                                              |        |
| ┍<br>Definitiver Plan      |                                                                                                    |                            |                           |                 |                                     |                                              |        |
| ⊽<br>Planw. Einzel-U-Konto |                                                                                                    |                            |                           |                 |                                     |                                              |        |
| Anz. Planperioden          | 12                                                                                                    |                            |                           |                 |                                     |                                              |        |
| U-Konto/Bezugsgröße        |                                                                                                    |                            |                           |                 |                                     |                                              |        |
| Unterkontenart             | $\sqrt{2}$<br>Kostenstelle                                                                                                    |                            |                           |                 |                                     |                                              |        |
| Unterkonto                 | 91400                                                                                                    | Verwaltung                 |                           |                 |                                     |                                              |        |
|                            |                                                                                                    |                            |                           |                 |                                     |                                              |        |
| Bezugsgröße                | 903                                                                                                    | Kostenstelle allgemein (h) |                           |                 |                                     |                                              |        |
| Bezugsgrößentyp            | Auf Basis von Mengen                                                                                                    |                            |                           |                 |                                     |                                              |        |
|                            |                                                                                                    |                            |                           |                 |                                     |                                              |        |
| Planleistung               |                                                                                                    |                            |                           |                 |                                     |                                              |        |
| Leistungsmenge             |                                                                                                    | 15284,34                   |                           |                 |                                     |                                              |        |
| Zuschlagsbasis Betrag      |                                                                                                    | 0,00                       |                           |                 |                                     |                                              |        |
|                            |                                                                                                    |                            |                           |                 |                                     |                                              |        |
| HhSt                       | Bez HhSt / Konto                                                                                                    | <b>Umlageart</b>           | E/A                       | Planbetrag voll | Planverrechn.-<br>Satz/Zuschl. voll | <b>Eff. Verrechnn.-</b><br>Satz/Zuschl. voll | Text   |
| K93200000                  | Kalk. Personalkosten Angest. Primärkosten                                                                                                    |                            | Ausgaben                  | 149.126,58      | 9,76                                | 9,76                                         | г      |
| K93203000                  | Pk Zul. u. Zuschlag Angest.                                                                                                    | Primärkosten               | Ausgaben                  | 2.654,45        | 0,17                                | 0,17                                         | П      |
| K93205000                  | PK Sachausgaben Angestellte Primärkosten                                                                                                    |                            | Ausgaben                  | 1.193,00        | 0,08                                | 0,08                                         | г      |
| K93300000                  | Kalk. Personalkosten Arbeiter Primärkosten                                                                                                    |                            | Ausgaben                  | 40.194,35       | 2,63                                | 2,63                                         | г      |
|                            |                                                                                                    |                            | Ausgaben                  | 595.559.73      | 38,97                               | 38,97                                        |        |
|                            |                                                                                                    |                            |                           |                 |                                     |                                              |        |
|                            |                                                                                                    |                            |                           |                 |                                     |                                              |        |

**Abbildung 33: Jahresbezogene Planwerte** 

Nach Übertragung der generierten Jahres-Planwerte je Kostenstelle und Bezugsgröße werden diese je Kostenart in die Baan-Standard-Tabelle "Jahresbezogener Einzelunterkontenplan" (tffbs) geschrieben.

### **4.2.4 Hinweise**

Die automatische Ermittlung und Übertragung von Plankosten erfolgt ausschließlich über in PersKo definierte Kostenstellen/Bezugsgrößen und Kostenarten. Sonstige Kostenarten müssen hier manuell gepflegt werden.

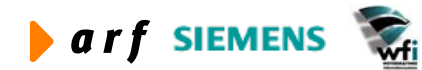

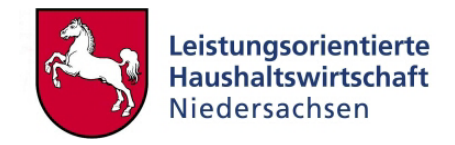

# <span id="page-33-0"></span>**5 PERSONAL-ISTKOSTEN**

Die Personal-Istkosten aus der PersKo werden über die in den PersKo-Stammdaten definierten "kalkulatorischen" Personalkostenkonten und Zuschlagskostenarten gebucht. Änderungen in den Stammdaten haben Änderungen in den Istkosten je Kostenstelle zur Folge.

Personal-Istkosten werden periodisch in die Finanzbuchhaltung gebucht. Sie basieren auf den definierten Durchschnittssätzen (siehe LF Kontierung und Personalsteuerungskonzept). Änderungen in Personal- und Personalkostenstruktur können periodisch durchgeführt und für die Personal-Istkostenbuchung berücksichtigt werden.

# **5.1 Generieren der Personal-Istkosten**

Ebenso wie die Personal-Plankosten müssen die Personal-Istkosten auf Basis der vorab definierten Stammdaten generiert werden. Ein wesentlicher Unterschied hierbei ist, dass die Personal-Istkosten nicht je Kostenstelle und Bezugsgröße, sondern ausschließlich auf der Ebene Kostenstelle generiert werden.

### **5.1.1 Personal-Istkosten pro Periode generieren**

Das Programm "Personal-Istkosten generieren" kann pro Periode ausgeführt werden.

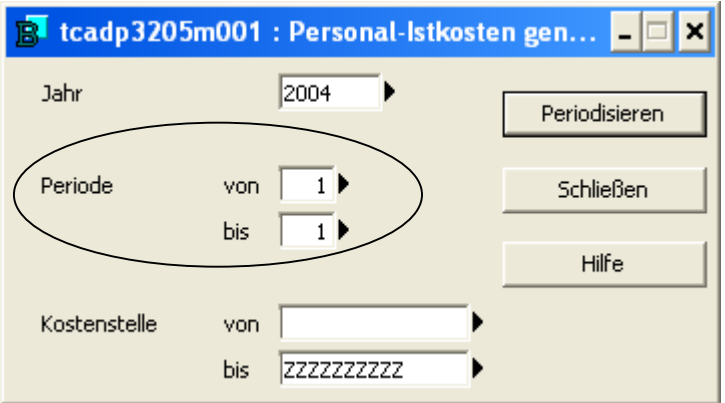

**Abbildung 34: Personal-Istkosten generieren** 

Es können ebenso Personal-Istkosten über mehrere Perioden generiert werden.

# **5.1.2 Bearbeitung generierter Personal-Istkosten**

Die generierten Personalistkosten werden in einer Zwischentabelle (Personal-Istkosten) abgelegt. Diese Tabelle entspricht im Wesentlichen der Tabelle "Personal pro Kostenstelle". Hier können unterjährig Überarbeitungen in der Personalkostenstruktur durchgeführt werden. Als Buchungswert kann somit immer der aktuelle Personalbestand bzw. die aktuellen Personalkosten je Besoldungsgruppe oder Zuschlagsart zugrunde gelegt werden.

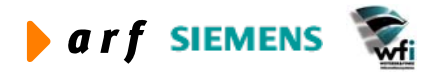

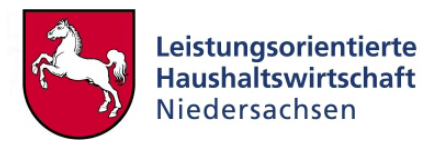

<span id="page-34-0"></span>

|                        | R tcadp3515m000 : Personal-Istkosten [Anwender: kbormann] [666]        |                     |                                     |           |                       |        | $   x$                |
|------------------------|------------------------------------------------------------------------|---------------------|-------------------------------------|-----------|-----------------------|--------|-----------------------|
| Datei                  | Bearbeiten Ansicht Gruppe Workflow Extras Zusatzoptionen Fenster Hilfe |                     |                                     |           |                       |        |                       |
| 自<br>4<br>$\Box$<br>Π  | $\times$ 0<br>AA K<br>$\blacktriangleleft$                             | E1<br>DI I          | Ū.<br><b>K K D H</b><br>$_{\rm k2}$ |           |                       |        |                       |
| Jahr                   | 2002                                                                   |                     |                                     |           |                       |        |                       |
|                        |                                                                        |                     |                                     |           |                       |        |                       |
| Periode                | 01                                                                     |                     |                                     |           |                       |        |                       |
| Kostenstelle           | 91200                                                                  | Dezernat Ausbildung |                                     |           |                       |        |                       |
|                        |                                                                        |                     |                                     |           |                       |        |                       |
| <b>Besoldungstyp</b>   |                                                                        | Zuschlag            |                                     | Kostenart |                       | Anzahl | <b>Übergel</b>        |
| A11                    | A11 Standard                                                           |                     |                                     | K93100000 | Personalkosten Beamte | 1,50   |                       |
| la11                   | A11 Standard                                                           | 001                 | Versorgungszuschlag Beamte          | K93400000 | kalk. PK Versorgung   | 1,50   | г                     |
| A11                    | A11 Standard                                                           | 002                 | Beihilfe Beamte                     | K93700000 | Beihilfe allgemein    | 2,00   | г                     |
| A11 DOZ.               | A11 Dozent                                                             |                     |                                     | K93100000 | Personalkosten Beamte | 0,80   | г                     |
| A11 DOZ.               | A11 Dozent                                                             | 001                 | Versorgungszuschlag Beamte          | K93400000 | kalk. PK Versorgung   | 0,80   | г                     |
| A11 DOZ.               | A11 Dozent                                                             | 002                 | Beihilfe Beamte                     | K93700000 | Beihilfe allgemein    | 0.80   | г                     |
| A12 NP                 | Nicht-produktiver MA                                                   |                     |                                     | K93100000 | Personalkosten Beamte | 1,00   | г                     |
| A12 NP                 | Nicht-produktiver MA                                                   | 001                 | Versorgungszuschlag Beamte          | K93400000 | kalk. PK Versorgung   | 1,00   | г                     |
| A12 NP                 | Nicht-produktiver MA                                                   | 002                 | Beihilfe Beamte                     | K93700000 | Beihilfe allgemein    | 1,00   | г                     |
| A13 GD DOZ.            | A13 g.D. Dozent                                                        |                     |                                     | K93100000 | Personalkosten Beamte | 0,60   | $\overline{\Gamma}$   |
| A13 GD DOZ.            | A13 g.D. Dozent                                                        | 001                 | Versorgungszuschlag Beamte          | K93400000 | kalk. PK Versorgung   | 0,60   | г                     |
| A13 GD DOZ.            | A13 g.D. Dozent                                                        | 002                 | Beihilfe Beamte                     | K93700000 | Beihilfe allgemein    | 0,60   | г                     |
| la13 GD.               | A13 GD, Standard                                                       |                     |                                     | K93100000 | Personalkosten Beamte | 0,40   | г                     |
| A13 GD.                | A13 GD, Standard                                                       | 001                 | Versorgungszuschlag Beamte          | K93400000 | kalk. PK Versorgung   | 0,40   | г                     |
| A13 GD.                | A13 GD, Standard                                                       | 002                 | Beihilfe Beamte                     | K93700000 | Beihilfe allgemein    | 0,40   | г                     |
| A14                    | A14 Standard                                                           |                     |                                     | K93100000 | Personalkosten Beamte | 0,12   | г                     |
| A14                    | A14 Standard                                                           | 001                 | Versorgungszuschlag Beamte          | K93400000 | kalk. PK Versorgung   | 0,12   | $\overline{\Gamma}$   |
| A14                    | A14 Standard                                                           | 002                 | Beihilfe Beamte                     | K93700000 | Beihilfe allgemein    | 0,12   | г                     |
| A14 DOZ.               | A14 Dozent                                                             |                     |                                     | K93100000 | Personalkosten Beamte | 1,36   | г                     |
| A14 DOZ.               | A14 Dozent                                                             | 001                 | Versorgungszuschlag Beamte          | K93400000 | kalk. PK Versorgung   | 1,36   | $\overline{\Gamma}$   |
| A14 DOZ.               | A14 Dozent                                                             | 002                 | Beihilfe Beamte                     | K93700000 | Beihilfe allgemein    | 1,36   | г                     |
|                        |                                                                        |                     |                                     |           |                       |        |                       |
| $\left  \cdot \right $ |                                                                        |                     |                                     |           |                       |        | $\blacktriangleright$ |
|                        |                                                                        |                     |                                     |           |                       |        | NUM                   |

**Abbildung 35: generierte Personal-Istkosten** 

Hier wird die Personalstruktur des Dezernats "Ausbildung" dargestellt. Diese gilt als Basis zur Ermittlung der zu integrierenden Personalkosten je Kostenstelle in das Baan-Hauptbuch.

Hier lassen sich über das "Druck"-Symbol die vom System ermittelten Personalkosten je Kostenstelle ausdrucken.

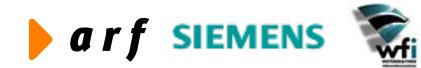

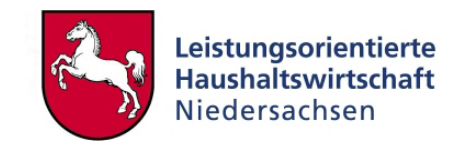

<span id="page-35-0"></span>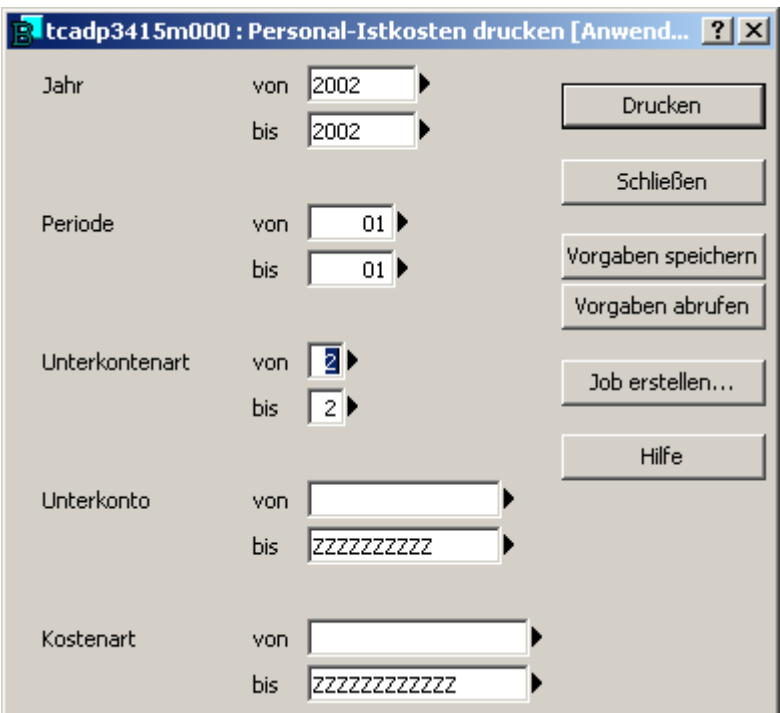

#### **Abbildung 36: Personal-Istkosten drucken**

Vor Ausdruck der Personal-Istkosten kann eine Auswahl über Jahr, Periode und Kostenstelle/Kostenart getroffen werden.

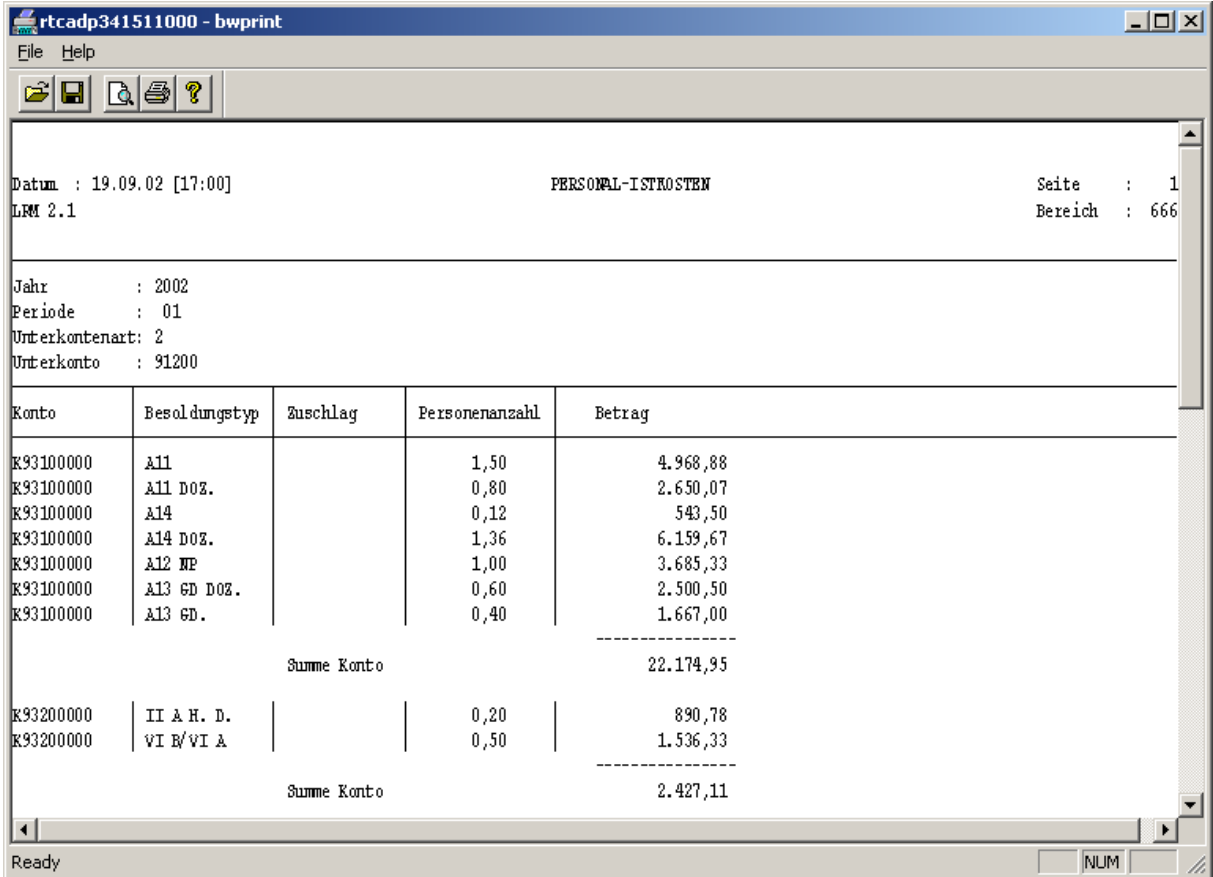

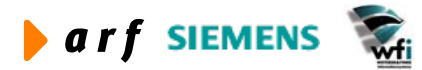

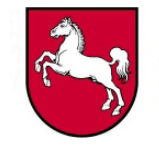

<span id="page-36-0"></span>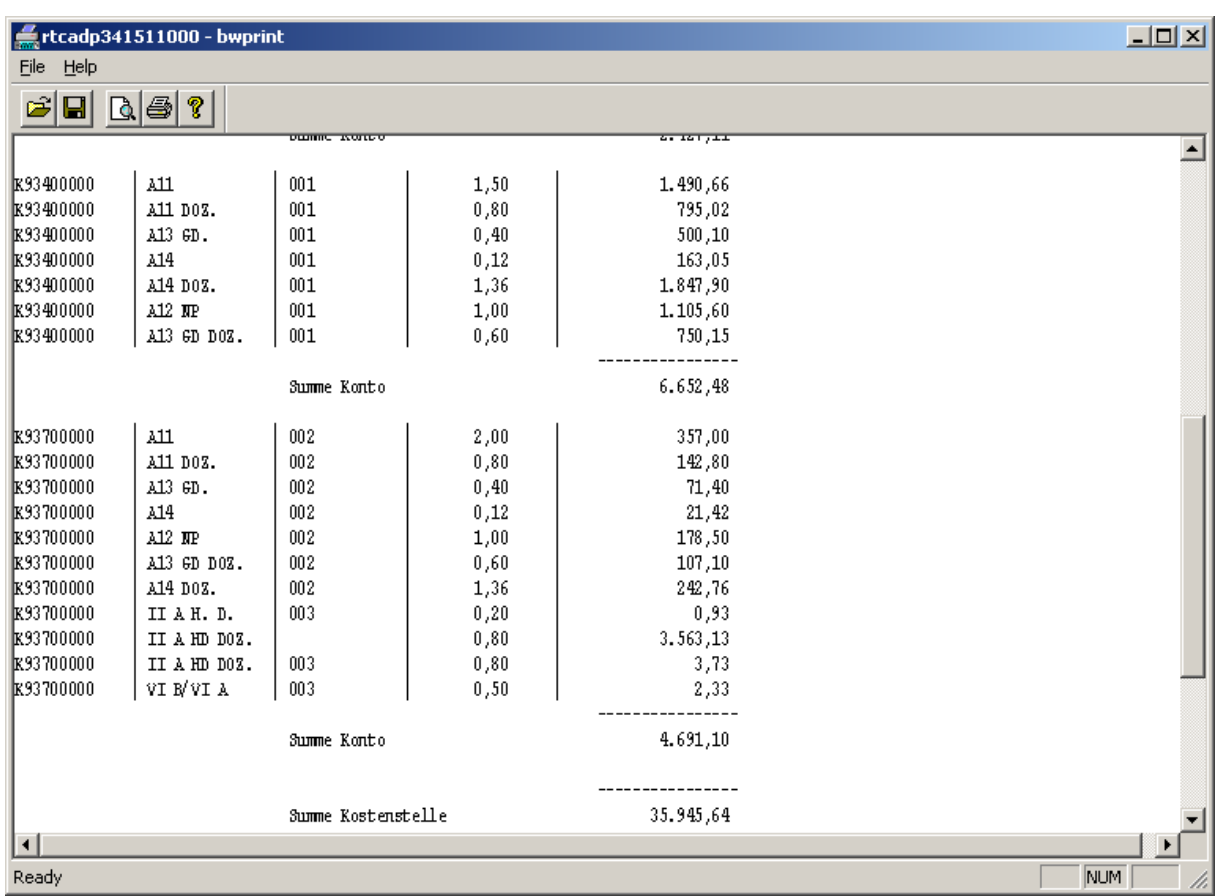

#### **Abbildung 37: Prüfbericht Personal-Istkosten**

Der Bericht der generierten Personal-Istkosten beinhaltet die Personalkosten je Personalkostenkonto und Besoldungstyp. Weiterhin werden die Zuschlagsarten und die anteilige Mitarbeiterzahl je Besoldungstyp und Konto dargestellt. Es werden Zwischensummen je Konto und am Ende die Summe der Personalkosten je Kostenstelle angegeben.

In diesem Fall werden für die Kostenstelle 91200 insgesamt 35.945,64 EUR für den Monat 1 (Januar) in das Hauptbuch gebucht.

Der Bericht stellt im Gegensatz zum Plankosten-Bericht keine Bezugsgrößen-bezogenen Personalkosten dar, da die Personalkostenbuchung ausschließlich auf Konten- und Kostenstellenebene erfolgen kann (lt. Baan-Funktionalität).

### **5.1.3 Anpassung der Personal-Istkosten**

Sofern unterjährig Änderungen an der Personalkostenstruktur erfolgen, können diese in den generierten Personal-Istkosten oder auch in der Tabelle der Besoldungsgruppensätze geändert werden. Weiterhin bestehen Änderungsmöglichkeiten in der Tabelle "Bezugsgrößenzuordnung".

Änderungen wirken sich ausschließlich periodenweise aus und können ausschließlich periodenweise durchgeführt werden.

Sofern bereits im Voraus unterjährige Änderungsanforderungen in den Personal- und Personalkostenstrukturen bekannt sind, können diese für die Generierung der Personal-Istkosten voreingestellt werden.

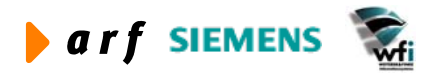

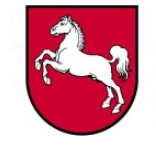

<span id="page-37-0"></span>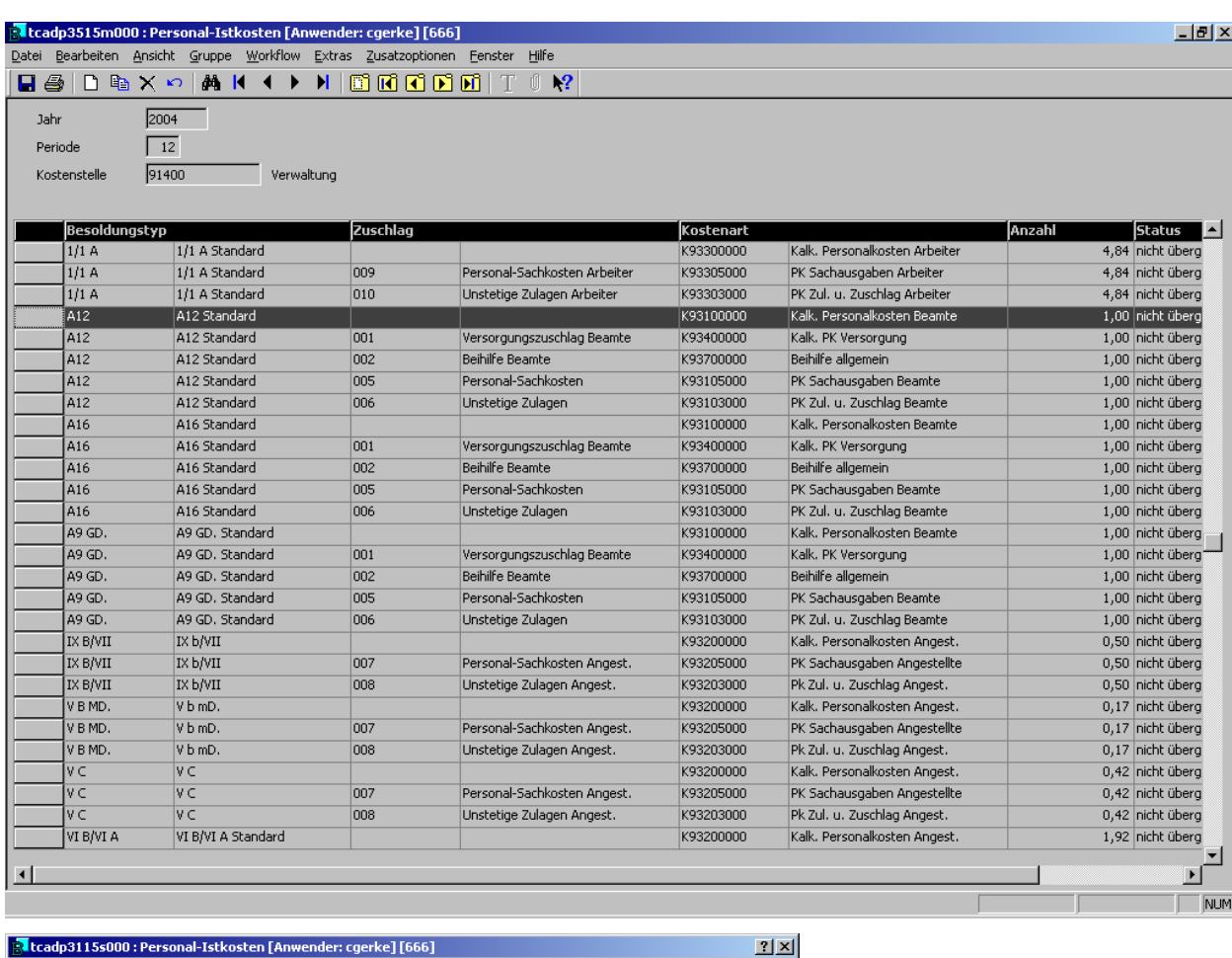

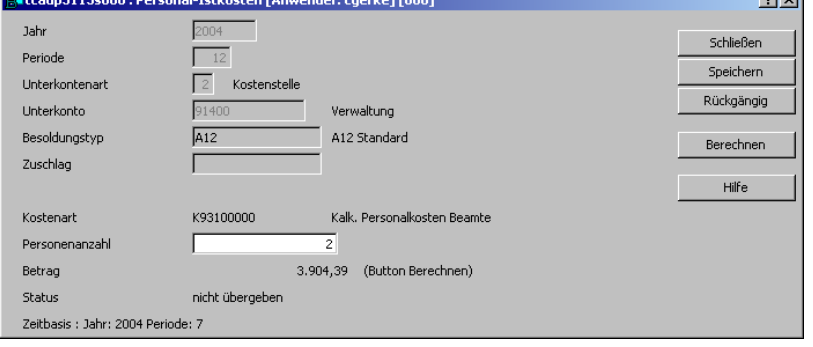

**Abbildung 38: Anpassung Personal-Istkosten**

In diesem Fall wird die Anzahl der Arbeitszeitanteile A12 in der Kostenstelle 91400 geändert. Dies hat im Ist eine Erhöhung der Personalkosten zur Folge.

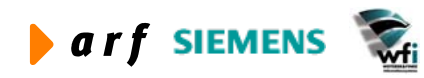

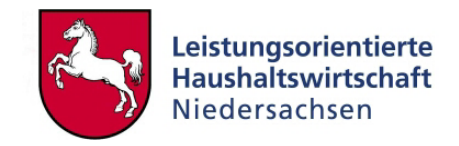

<span id="page-38-0"></span>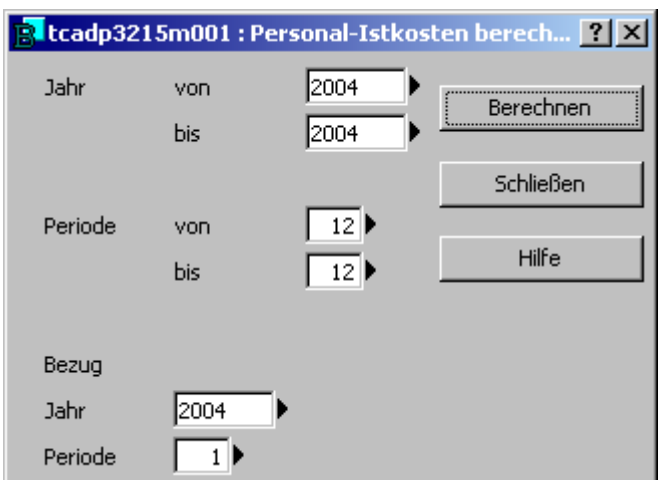

**Abbildung 39: Personal-Istkosten neu berechnen** 

Nach Änderung der Personalkosten- oder Personalkostenstruktur müssen diese in der Tabelle der Personal-Istkosten über die Funktion "Zusatzoptionen" neu berechnet werden.

### **5.1.4 Personal-Istkosten ergänzen/löschen**

Im Programm "Personal-Istkosten" besteht ab PersKo 2.0 die Möglichkeit, Datensätze zu ergänzen oder zu löschen. Ein neuer Besoldungstyp muss also nicht mehr über den Umweg "Personal pro Kostenstelle" eingepflegt werden.

| <b>B</b> tcadp3515m000 : Personal-Istkosten [Anwender: pa] [667]                |                       |                      |                            |           |                                |        |                        |                          |  |  |
|---------------------------------------------------------------------------------|-----------------------|----------------------|----------------------------|-----------|--------------------------------|--------|------------------------|--------------------------|--|--|
| Bearbeiten Ansicht Gruppe Workflow Extras Zusatzoptionen Fenster Hilfe<br>Datei |                       |                      |                            |           |                                |        |                        |                          |  |  |
| $M N \leftrightarrow N$ <b>Becom</b> T $\cup$ M<br>□ 嘔 × り<br>日昼                |                       |                      |                            |           |                                |        |                        |                          |  |  |
| Jahr                                                                            | 2004                  |                      |                            |           |                                |        |                        |                          |  |  |
| Periode                                                                         | 12                    |                      |                            |           |                                |        |                        |                          |  |  |
|                                                                                 | 91100<br>Kostenstelle | Dezernat Fortbildung |                            |           |                                |        |                        |                          |  |  |
|                                                                                 |                       |                      |                            |           |                                |        |                        |                          |  |  |
|                                                                                 |                       | Zuschlag             |                            | Kostenart |                                | Anzahl | <b>Status</b>          | $\blacktriangle$         |  |  |
|                                                                                 | A10 Standard          |                      |                            | K93100000 | Personalkosten Beamte          |        | 9,0000 nicht übergeben |                          |  |  |
|                                                                                 |                       |                      |                            |           |                                |        |                        |                          |  |  |
|                                                                                 | A10 Standard          | 001                  | Versorgungszuschlag Beamte | K93400000 | Personalkosten Versorgung      |        | 9,0000 nicht übergeben |                          |  |  |
|                                                                                 | A10 Standard          | 002                  | Beihilfe Beamte            | K93700000 | Kalk. Beihilfe allgemein       |        | 9,0000 nicht übergeben |                          |  |  |
|                                                                                 | A10 Standard          | 005                  | Zuschlag auf 001 und 002   | K51400000 | Sonstige Beschäftigungsentgelt |        | 9,0000 nicht übergeben |                          |  |  |
|                                                                                 |                       |                      |                            |           |                                |        |                        |                          |  |  |
|                                                                                 |                       |                      |                            |           |                                |        |                        |                          |  |  |
|                                                                                 |                       |                      |                            |           |                                |        |                        |                          |  |  |
|                                                                                 |                       |                      |                            |           |                                |        |                        |                          |  |  |
|                                                                                 |                       |                      |                            |           |                                |        |                        | $\overline{\phantom{a}}$ |  |  |
| $\blacktriangleleft$                                                            |                       |                      |                            |           |                                |        |                        |                          |  |  |
|                                                                                 |                       |                      |                            |           |                                |        |                        |                          |  |  |

**Abbildung 40: Personal-Istkosten ergänzen/löschen** 

Darüber hinaus wurden die Optionen zum Kopieren oder Löschen von Gruppen hinzugefügt. Beim Kopiervorgang wird der Status auf "nicht übergeben" gesetzt. Ein Kostenstellenintervall kann über das neue Programm "Personal-Istkosten kopieren" kopiert werden. Auch hier wird der Status der neuen Datensätze auf "nicht übergeben" gesetzt:

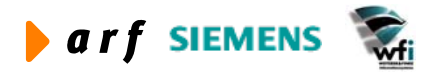

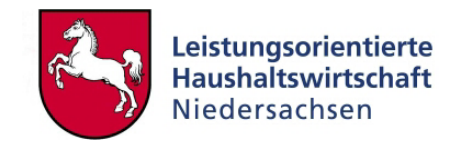

<span id="page-39-0"></span>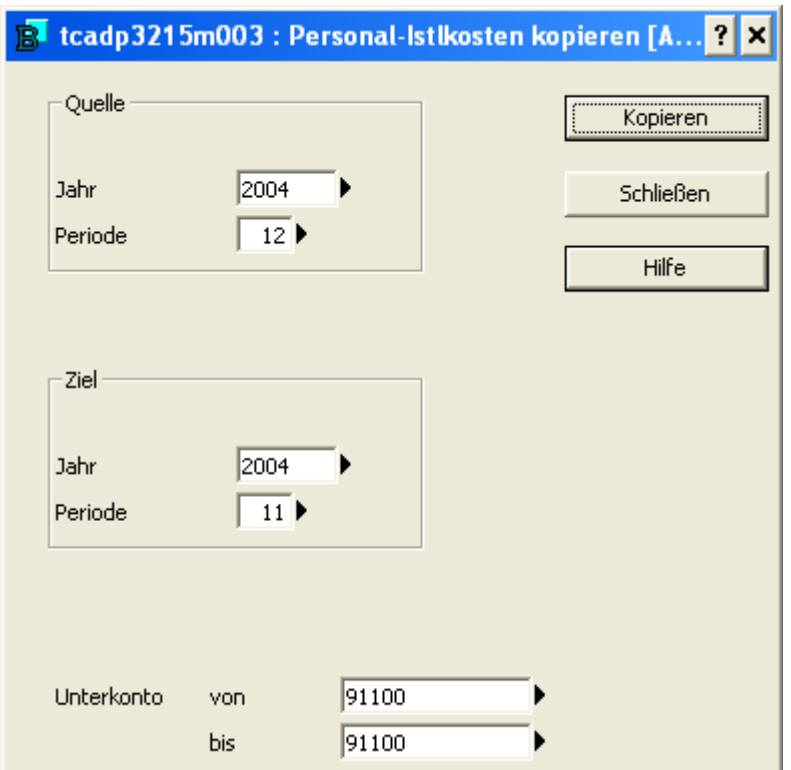

**Abbildung 41: Personal-Istkosten kopieren** 

# **5.2 Integration der Personal-Istkosten**

Personal-Istkosten werden über ein ASCII-File in das Hauptbuch übertragen. Diese Übertragung sollte Periodenweise und nicht im Voraus stattfinden, um zu vermeiden, dass unterjährige Änderungen nicht mehr durchgeführt werden können. Es wäre allerdings ebenso eine jährliche oder eine Übertragung über mehrere zusammenhängende Monate möglich.

### **5.2.1 Import der Personal-Istkosten**

Nach Überarbeitung und Generierung der Personal-Istkosten werden diese mit der Funktionalität Persko-Sachkontenbuchung in das Hauptbuch übertragen. Es wird ein "Importbatch" zum Übertrag erstellt.

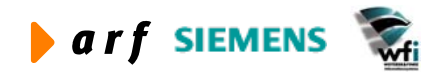

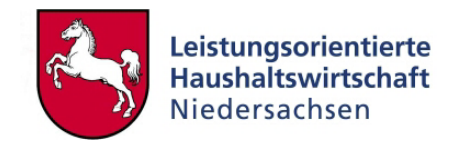

<span id="page-40-0"></span>

|                          |                                           |                   | tcadp3215m000 : PersKo-Sachkontenbu 口回区                                                                                |                            |                            |
|--------------------------|-------------------------------------------|-------------------|----------------------------------------------------------------------------------------------------|----------------------------|----------------------------|
| Jahr                     | von<br>bis                                | 2004<br>2004      | Übertragen                                                                                                    |                            |                            |
| Periode                  | von<br>bis                                | 5 II<br>5 I       | Schließen<br>Simulation                                                                                                |                            |                            |
| Bezug<br>Jahr<br>Periode | 2004<br>$\mathbf{1}$                      |                   | Hilfe                                                                                                    |                            |                            |
|                          |                                           |                   |                                                                                                    |                            |                            |
| Datei                    | Bearbeiten<br>Ansicht<br>晒<br>$\times$ 10 | Gruppe<br>٨Ā<br>И | <b>Itcadp3530m000 : PersKo-Sachkontenbuchungen (</b> tfgld213) [Anwender: <b>E O X</b><br>Workflow<br>Extras<br>Ы<br>r | Zusatzoptionen<br>Fenster  | Hilfe<br>Ú<br>$\mathbf{P}$ |
|                          |                                           |                   |                                                                                                    |                            | $\blacktriangle$           |
|                          | ID-Nr.<br>P200312_01                      | 12012004          | Buchungsdatum Journal-Firma<br>188                                                                                     | <b>Status</b><br>übergeben |                            |
|                          | P200401_01                                | 14042004          | 188                                                                                                    | übergeben                  |                            |
|                          | P200402_01                                | 14042004          | 188                                                                                                    | übergeben                  |                            |
|                          | P200403_01                                | 14042004          | 188                                                                                                    | übergeben                  |                            |
|                          | P200404_01                                | 14072004          | 188                                                                                                    | übergeben                  |                            |
|                          | P200405_01                                | 14072004          | 188                                                                                                    | übergeben                  |                            |
|                          | P200406_01                                | 14072004          | 188                                                                                                    | übergeben                  |                            |
|                          | P200407_01                                | 19082004          | 188                                                                                                    | übergeben                  |                            |

**Abbildung 42: Persko-Sachkontenbuchung erzeugen** 

In dieser Tabelle werden die Personal-Istkosten unter einer jeweils vergebenen und automatisch generierten ID-Nr. abgespeichert. Weiterhin dient die Tabelle der Statusüberwachung.

Nach Erstellung der Sachkontenbuchungen unter der entsprechenden ID-Nr. erfolgt die Erstellung eines ASCII-Files welcher dann vom IZN in die erforderlichen Baan-Standard Tabellen eingespielt wird.

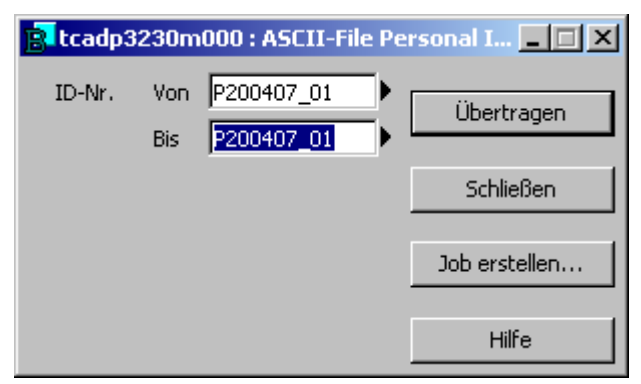

**Abbildung 43: Erstellung Ascii-File** 

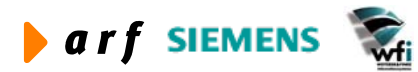

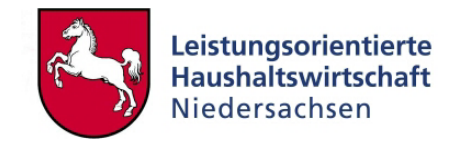

<span id="page-41-0"></span>Die Auswahl der zu importierenden ID-Nr. erfolgt manuell durch den jeweiligen Anwender. Nach Auswahl und Start des Programms erfolgt im unteren Feld die Verarbeitungsstatusanzeige.

# **5.2.2 Ausdruck der nicht journalisierten Buchungen**

Durch die Übertragung der Personal-Istkosten wird im Baan Hauptbuch ein neuer Buchungsstapel erzeugt. Bevor dieser Buchungsstapel journalisiert wird, besteht die Möglichkeit, die Buchungen zur Prüfung auszudrucken.

|                               | R Display-Browser - Nicht journalisierte Buchungen (Summen pro Sachkonto) |             |                |                                              |                                                       |                      |                                  | $ \Box$ $\times$      |
|-------------------------------|---------------------------------------------------------------------------|-------------|----------------|----------------------------------------------|-------------------------------------------------------|----------------------|----------------------------------|-----------------------|
| Optionen Hilfe<br>Datei       |                                                                           |             |                |                                              |                                                       |                      |                                  |                       |
| $M \leftarrow N$<br>₫ã ∣<br>⋲ | $M$   ?                                                                   |             |                |                                              |                                                       |                      |                                  |                       |
|                               |                                                                           |             |                |                                              |                                                       |                      |                                  |                       |
| <b>LRM 2.1</b>                | Datum : 19.09.02 [17:29, Eur]                                             |             |                |                                              | NICHT JOURNALISIERTE BUCHUNGEN (SUMMEN PRO SACHKONTO) |                      |                                  |                       |
|                               | <b>Von</b>                                                                | Bis         |                |                                              | Von                                                   | <b>Bis</b>           |                                  |                       |
| Geschäftsjahr<br>Firma        | 2002<br>000                                                               | 2002<br>999 |                | Journalfolge-Nr.<br><b>Buchungsschlüssel</b> | n                                                     | 999999<br><b>ZZZ</b> | Hauswährung                      |                       |
| Rechnungsperiode              | 00                                                                        | 99          |                | Beleg-Nr.                                    | $\mathbf{0}$                                          | 99999999             |                                  |                       |
| Firma                         |                                                                           |             |                |                                              |                                                       | Geschäftsjahr : 2002 |                                  |                       |
| Sachkonto                     | Sachkontobezeichnung                                                      |             | Jour.          | Jounalfolge-Referenz                         |                                                       | Wäh.                 | Betraq                           |                       |
|                               |                                                                           |             |                |                                              |                                                       |                      | Sol1                             |                       |
| K93100000                     | Personalkosten Beamte                                                     |             | 4              |                                              | Personal-Istdaten 200203                              | <b>EUR</b>           | 54.672.14<br>Summe für Sachkonto |                       |
| K93200000                     | kalk. PK Angestellte                                                      |             | 4              |                                              | Personal-Istdaten 200203                              | <b>EUR</b>           | 19.246,44<br>Summe für Sachkonto |                       |
| K93300000                     | kalk. PK Arbeiter                                                         |             |                | 4   Personal-Istdaten 200203                 |                                                       | <b>EUR</b>           | 11.085,37<br>Summe für Sachkonto |                       |
| K93400000                     | kalk. PK Versorqunq                                                       |             | 4              |                                              | Personal-Istdaten 200203                              | <b>EUR</b>           | 15.284,72<br>Summe für Sachkonto |                       |
| K93700000                     | Beihilfe allgemein                                                        |             | 4 <sub>1</sub> |                                              | Personal-Istdaten 200203                              | <b>EUR</b>           | 6.015,72<br>Summe für Sachkonto  |                       |
| K99100000                     | PersKo-Gegenkonto                                                         |             | 4 <sub>1</sub> |                                              | Personal-Istdaten 200203                              | <b>EUR</b>           | 0,00<br>Summe für Sachkonto      |                       |
|                               |                                                                           |             |                |                                              |                                                       |                      |                                  | <b>Endst</b>          |
| $\left  \cdot \right $        |                                                                           |             |                |                                              |                                                       |                      |                                  | $\blacktriangleright$ |
|                               |                                                                           |             |                |                                              |                                                       |                      | Seite 1                          |                       |
|                               |                                                                           |             |                |                                              |                                                       |                      |                                  |                       |

**Abbildung 44: Ausdruck nicht journalisierte Buchungen** 

Bei diesem Journal handelt es sich um den Ausdruck der erstellten Buchungen je Sachkonto. Die Buchungen werden in summarischer Form dargestellt.

Weiterhin beinhaltet der Ausdruck die Buchungsstapelnummer. Die Journalfolgereferenz wird vom System automatisch erstellt.

### **5.2.3 Journalisierung der Personal-Istkosten-Buchungen**

Bei dem letzten Verarbeitungsschritt handelt es sich um die Journalisierung der Personal-Istkostenbuchungen.

Dieser Schritt kann automatisch in die täglichen Batchläufe des IZN eingefügt werden, so dass die Journalisierung in einem Nachtlauf nach Erstellung der Buchungen erfolgt. Ebenso können

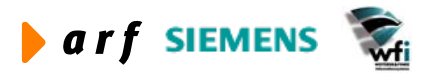

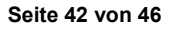

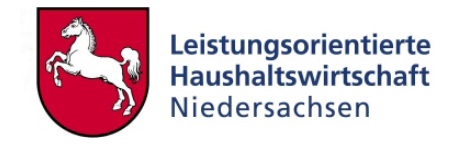

<span id="page-42-0"></span>die PersKo-Anwender (sofern sie über die erforderliche Berechtigung verfügen) diesen Schritt manuell durchführen.[3](#page-42-1)

| $He$ lp<br>${\sf Eile}$         | rtfgld140211000 - bwprint                                |            |                        |                        |                    |                |                |   | $\Box$   |
|---------------------------------|----------------------------------------------------------|------------|------------------------|------------------------|--------------------|----------------|----------------|---|----------|
| Ê                               | $\blacksquare$ $\boxtimes$ $\blacksquare$ $\blacksquare$ |            |                        |                        |                    |                |                |   |          |
| LM 2.1                          | patum : 19.09.02 [17:31]                                 |            |                        | JOURNALISIERUNGSSTATUS |                    |                | Seite<br>Firma | ÷ | 1<br>666 |
| Geschäftsjahr<br>Firma          | : 2002<br>: 666                                          |            |                        |                        |                    |                |                |   |          |
| Lauf-Nr.                        | Status Journalis.-Lauf                                   |            | Belegdatum Journ.-FoNr | Journalfolge-Status    | Buch.-3chl. Status |                |                |   |          |
| $\mathbf{1}$                    | ohne Fehler gebucht                                      | 19.09.2002 | $\mathtt 4$            | ohne Fehler gebucht    | PE <sub>1</sub>    | journal isiert |                |   |          |
|                                 |                                                          |            |                        |                        |                    |                |                |   |          |
|                                 |                                                          |            |                        |                        |                    |                |                |   |          |
|                                 |                                                          |            |                        |                        |                    |                |                |   |          |
|                                 |                                                          |            |                        |                        |                    |                |                |   |          |
|                                 |                                                          |            |                        |                        |                    |                |                |   |          |
|                                 |                                                          |            |                        |                        |                    |                |                |   |          |
|                                 |                                                          |            |                        |                        |                    |                |                |   |          |
| $\left  \cdot \right $<br>Ready |                                                          |            |                        |                        |                    |                | NUM            |   |          |

**Abbildung 45: Statusmeldung Journalisierung**

Dieser Bericht stellt den Status der Journalisierung der Personal-Istkostenbuchungen dar. Weiterhin wird ein Bericht gedruckt, der die Sachkontensummen sowie die Summen der einzelnen Buchungspositionen anzeigt.

Nach erfolgreicher Journalisierung werden die Sachkontensalden im Hauptbuch aktualisiert und die Buchungen stehen zur Integration in die Ist-Kostenrechnung zur Verfügung.

<span id="page-42-1"></span><sup>&</sup>lt;sup>3</sup> Durchführung des Prozesses zur Journalisierung siehe ,Schulungshandbuch'

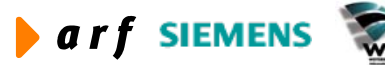

 $\overline{a}$ 

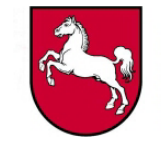

<span id="page-43-0"></span>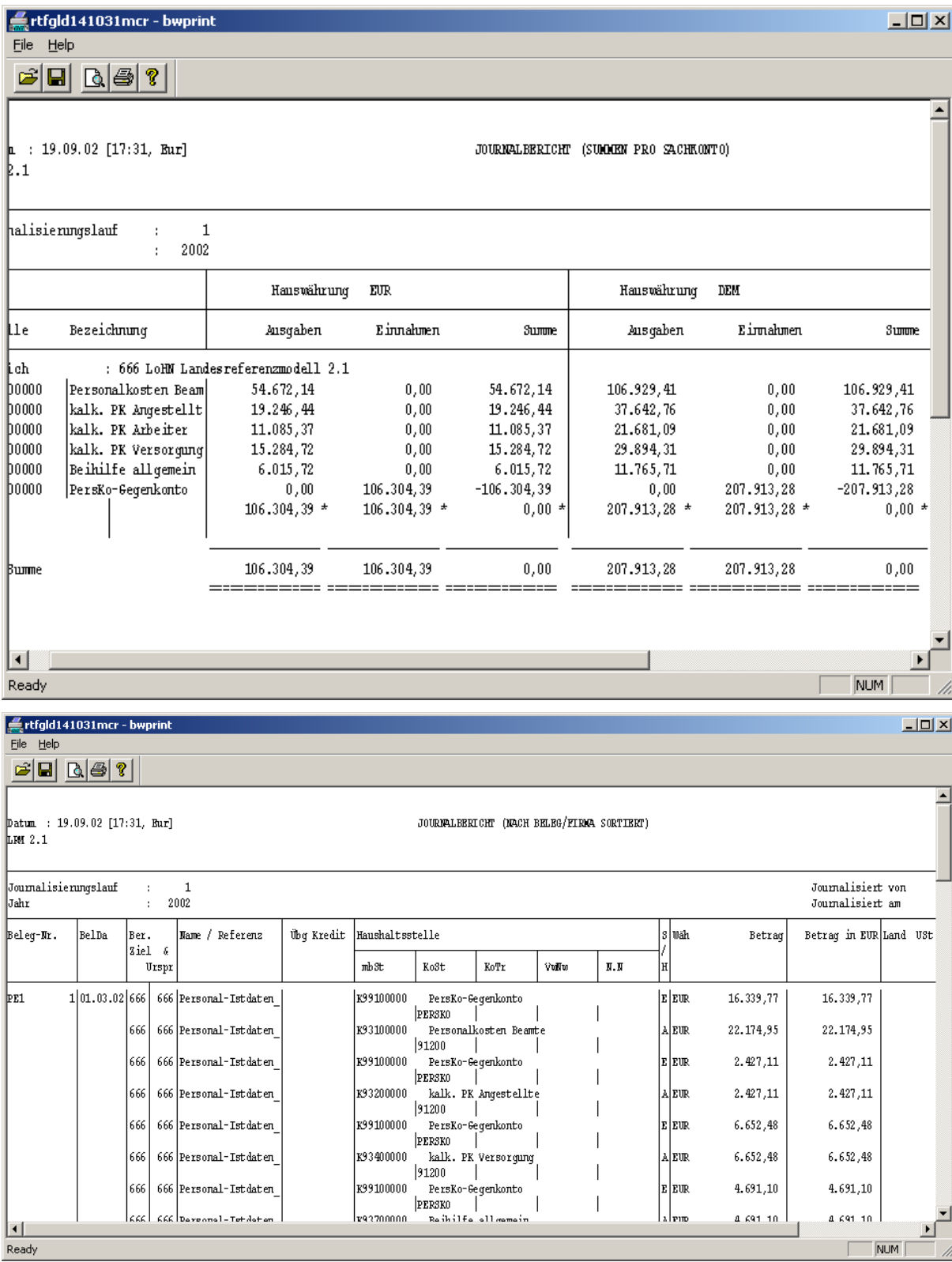

**Abbildung 46: Journalbericht** 

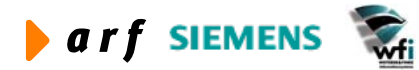

<span id="page-44-0"></span> $\overline{\phantom{a}}$ 

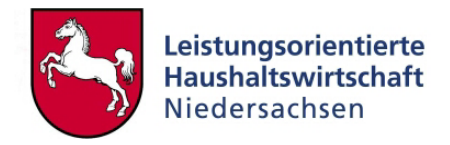

# **5.3 Abgleich PersKo-Ist mit NLBV-Personalkosten**

# **5.3.1 Erläuterung**

Um einen Abgleich zwischen PersKo- Ist und den Personal-Istkosten vom NLBV zu gewährleisten, wird im Rahmen von LoHN folgendermaßen verfahren.

Die Personalkostenbuchungen aus der PersKo werden in der hierfür definierten Kontenklasse 9 gebucht. Weiterhin werden die Personalkosten auf den in der PersKo definierten Kostenstellen gebucht.

Gegenkonto ist das in den Parametern definierte Gegenkonto zusammen mit der Sammelkostenstelle "PERSKO". Diese Kostenstelle muss in allen Verwaltungsbereichsfirmen eingerichtet sein.

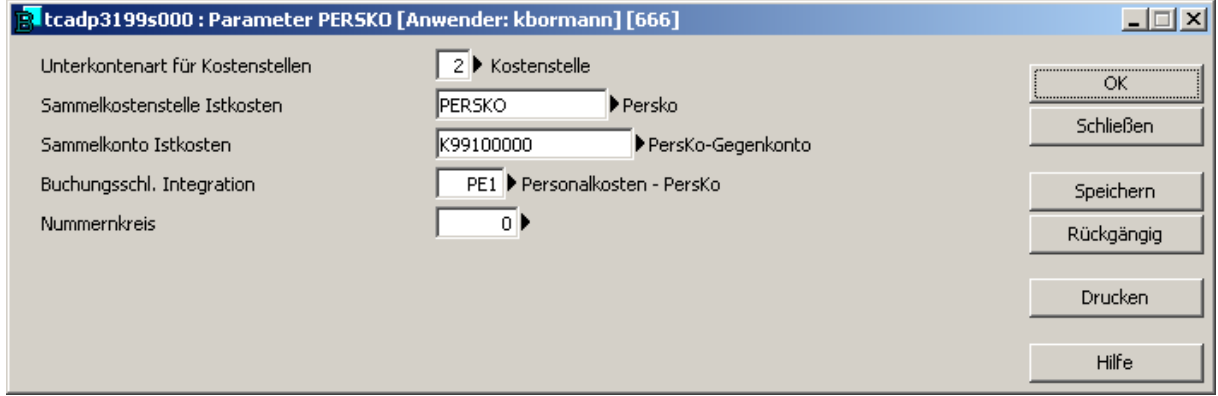

**Abbildung 47: Parameter PersKo** 

### *5.3.1.1 Buchungsbeispiel PersKo*

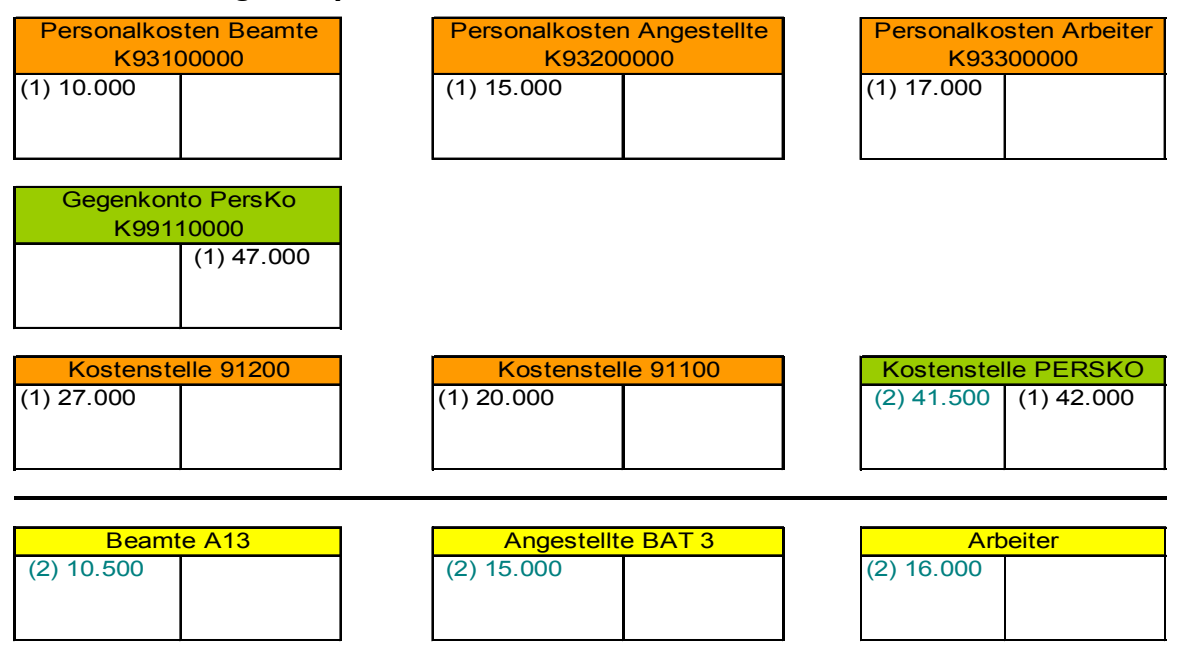

(1) Bei den Buchungen zu Schritt 1 handelt es sich um die aus der PersKo ausgelösten Buchungen. Neben den reinen KLR-Buchungen auf den PersKo-Kostenarten wird das

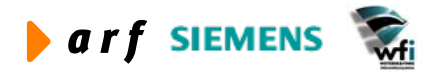

 $\overline{\phantom{a}}$ 

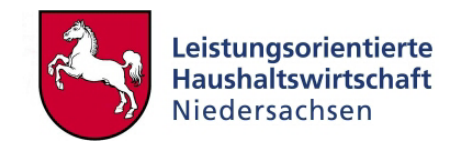

PersKo-Gegenkonto und die PERSKO-Kostenstelle im Haben gegengebucht. Dieser Vorgang wird automatisch ausgelöst.

(2) Bei den Buchungen zu Schritt 2 handelt es sich um die Buchungen, welche aus der Personalkostenschnittstelle des NLBV ausgelöst werden. Diese Buchungen können nur je Kapitel und Besoldungsgruppe, nicht jedoch pro Kostenstelle, differenziert werden. Parallel zu den Buchungen auf Haushaltstitel (welche mit den Kostenarten der Klasse 5 verknüpft sind), wird im Soll die Sammelkostenstelle PERSKO bebucht.

Der Saldo der Sammelkostenstelle PersKo ergibt sich aus den Abweichung zwischen den tatsächlichen Personal-Istkostenbuchungen des NLBV und den "simulierten" Personal-Istkostenbuchungen aus der PersKo (KLR).

Um im Weiteren Abweichungen zwischen HH und KLR auf HH-Titel- bzw. Kostenartenebene treffen zu können, werden die Annexkonten (GSC 0 des Haushalts) mit der Kontenklasse 5 der KLR verknüpft. Diese Verknüpfung wirkt sich ausschließlich auf der Ebene Verwaltungsbereich aus. Eine Differenzierung nach Kostenstellen geschieht hier nicht.

Aus diesem Grund werden die Kostenstellen über die Kontenklasse 9 der PersKo bebucht, um einen Plan-Ist-Abgleich auf Ebene BVE zu gewährleisten.

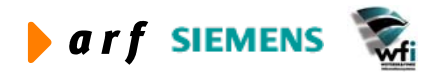